#### **Oil and Gas**

**NO** innovation

Princetonlaan 6 3584 CB Utrecht P.O. Box 80015 3508 TA Utrecht The Netherlands

www.tno.nl

T +31 88 866 42 56 F +31 88 866 44 75

**TNO report** 

**TNO 2014 R11396**  DoubletCalc 1.4 manual English version for DoubletCalc 1.4.3

Date 1 October 2014

Author(s) H.F. Mijnlieff, A.N.M. Obdam, J.D.A.M. van Wees, M.P.D. Pluymaekers and J.G. Veldkamp

Copy no No. of copies Number of pages 54 (incl. appendices) Number of appendices Sponsor Project name Project number

All rights reserved. No part of this publication may be reproduced and/or published by print, photoprint, microfilm or any other means without the previous written consent of TNO.

In case this report was drafted on instructions, the rights and obligations of contracting parties are subject to either the General Terms and Conditions for commissions to TNO, or the relevant agreement concluded between the contracting parties. Submitting the report for inspection to parties who have a direct interest is permitted.

© 2014 TNO

# Contents

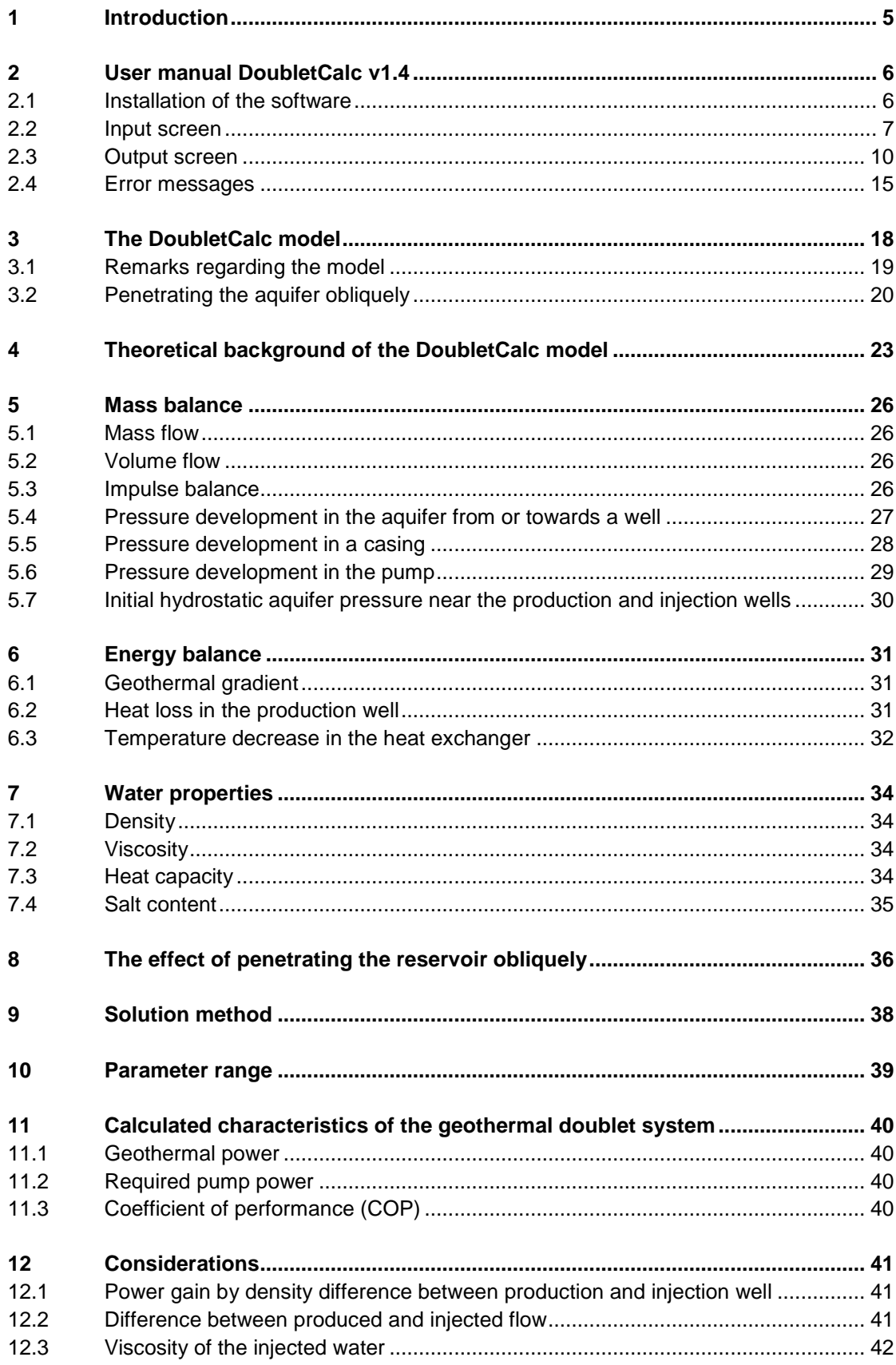

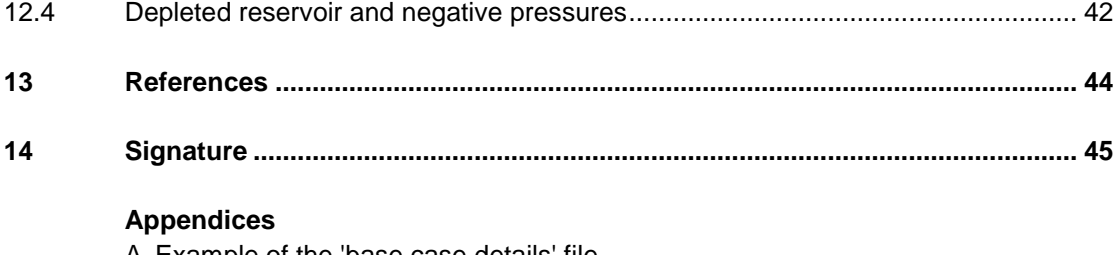

A Example of the 'base case details' file

- B Sub-layers in an aquifer
- C Explanation of characters and symbols

DoubletCalc v1.4.3 is a software tool that was developed by TNO. It enables to calculate a pre-drill indicative geothermal power of a future geothermal doublet by specifying the key reservoir parameters, the casing scheme and the pump details.

DoubletCalc v1.4 is the successor to DoubletCalc v1.3. The major difference with respect to v1.3 is the possibility to specify the casing scheme of the production and injection wells, and a minimum-median-maximum range for the expected salinity.

DoubletCalc v1.4.3 has largely the same functionality as DoubletCalc v1.4. Both the output to screen and to file has been extended.

This document first explains how the software is used. Next, it describes the way in which a doublet is modelled. Finally, the software implementation is substantiated, including a description of all equations.

The software can be downloaded from:

http://www.nlog.nl/nl/geothermalEnergy/DoubletCalc.html

# 2 User manual DoubletCalc v1.4

# **2.1 Installation of the software**

The software can be found on the website www.nlog.nl (http://www.nlog.nl/nl/geothermalEnergy/DoubletCalc.html). It is distributed as a compressed (ZIP) file. In order to use the program, the ZIP file needs to be downloaded and saved on the computer. Next, the compressed files need to be unpacked. The user can choose in which folder the files will be stored. In principle a folder named DoubletCalc14 will be created (for example) in which the following files are stored:

- the release notes 'DoubletCalc143 release notes.txt'
- the program files named 'DoubletCalc-143-26092014.jar'.
- the JavaFX 'runtime' folder
- example file of a DoubletCalc scenario 'example.xml'
- the windows executable 'DoubletCalc\_v1\_4\_3.exe'
- the batch file 'start doubletcalc.bat' as an alternative executable
- the shell script 'start\_doubletcalc\_osx.sh' for executing on OS X/Linux

# 2.1.1 Installation on a Windows computer

Java version 6 or newer should be installed. In order to execute DoubletCalc: double click 'DoubletCalc\_v1\_4\_3.exe' in your favourite file manager.

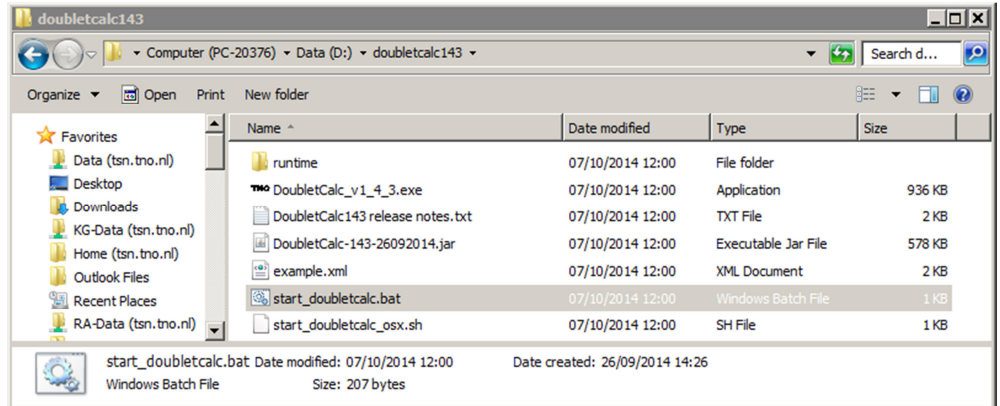

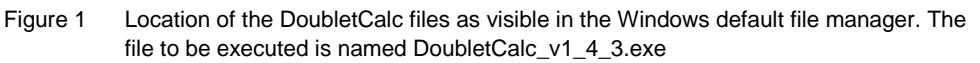

If DoubletCalc does not start, the following check can be performed:

- Was the correct version of Java installed (version 6 or newer). This information can be verified on the website http://www.java.com/en/download/installed.jsp. Java can be downloaded from http://www.java.com/en/download/manual.jsp
- Alternatively execute the batch file 'start\_doubletcalc.bat' in a command window (run-> cmd.exe)

#### 2.1.2 Installation on Apple computers

Follow the same instructions as for Windows computers, and execute the shell script 'start\_doubletcalc\_osx.sh' from the terminal.

If DoubletCalc does not start, the following check can be performed:

- Assign execute permission to the start script. This can be done in a terminal window by entering: chmod u+x start\_doubletcalc\_osx.sh

#### **2.2 Input screen**

After the Java installation, the DoubletCalc 1.4.3 input screen appears (Figure 2). The input screen enables the user to specify the essential parameters that are required to calculate the geothermal power estimate. Only the white fields are obligatory. The values in the grey fields are calculated by the software. The min and max values of the aquifer tops are calculated as +/- 10% of the median value. Excessive as this may seem, it also accounts for the uncertainty in the geothermal gradient, which is not user specified. The number of simulation runs and the 'calculation length subdivision' (both in blue) can be entered if desired.

It was deliberately decided to leave as many fields as possible empty after start up, with the exception of those values that in the Netherlands vary the least, like the geothermal gradient and the surface temperature. This was done to prevent that proposed default values that are unrepresentative for a scenario are used in that scenario erroneously – the user is now forced to select representative values. Zerovalues of the optional parameters (between square brackets) are ignored.

The input screen enables to open an existing scenario ('Open scenario'). In the 'Open scenario' screen the XML-file containing the required scenario can be selected (Figure 3). After opening, the parameters of this scenario are shown.

On the other hand, the user can also start by entering scenario parameters. Once the parameters have been entered, the new scenario can be saved ('Save scenario', Figure 4).

|                                                                       | number of simulation runs (-) 1000          | <b>THO Doublet Calculator 1.4.3</b>   |                                    |                                     |                                                                                            |                                            |                                       |                                    | $ \Box$ $\times$ $\Box$           |
|-----------------------------------------------------------------------|---------------------------------------------|---------------------------------------|------------------------------------|-------------------------------------|--------------------------------------------------------------------------------------------|--------------------------------------------|---------------------------------------|------------------------------------|-----------------------------------|
|                                                                       |                                             |                                       | Calculate !                        |                                     | <b>Open Scenario</b>                                                                       |                                            | <b>Save Scenario</b>                  |                                    | <b>Exit Program</b>               |
|                                                                       | file: d:\doubletcalc143\example.xml         |                                       |                                    |                                     |                                                                                            |                                            |                                       |                                    |                                   |
|                                                                       | Geotechnical input                          |                                       |                                    |                                     |                                                                                            |                                            |                                       |                                    |                                   |
|                                                                       | A) Aquifer properties                       |                                       |                                    |                                     |                                                                                            |                                            |                                       |                                    |                                   |
| <b>Property</b>                                                       |                                             | min                                   | median                             | max                                 | <b>Property</b>                                                                            |                                            |                                       | value                              |                                   |
| aquifer permeability (mD)                                             |                                             | 150                                   | 250                                | 500                                 | aquifer kh/kv ratio (-)                                                                    |                                            |                                       | 1                                  |                                   |
| aquifer net to gross (-)                                              |                                             | 0.75                                  | 0.80                               | 0.85                                | surface temperature (°C)                                                                   |                                            |                                       | 10                                 |                                   |
| aquifer gross thickness (m)                                           |                                             | 95                                    | 105                                | 115                                 | geothermal gradient (°C/m)                                                                 |                                            |                                       | 0.031                              |                                   |
| aquifer top at producer (m TVD)                                       |                                             | 2255.0                                | 2505                               | 2756.0                              | [mid aquifer temperature producer (°C)]                                                    |                                            |                                       | $\mathbf{0}$                       |                                   |
| aquifer top at injector (m TVD)                                       |                                             | 2221.0                                | 2468                               | 2715.0                              | linital aquifer pressure at producer (bar)<br>[initial aquifer pressure at injector (bar)] |                                            |                                       | 0.0                                |                                   |
| aquifer water salinity (ppm)<br><b>B) Doublet and pump properties</b> |                                             | 100000                                | 120000                             | 140000                              |                                                                                            |                                            |                                       | 0.0                                |                                   |
|                                                                       |                                             |                                       |                                    |                                     |                                                                                            |                                            |                                       |                                    |                                   |
| <b>Property</b>                                                       |                                             | value                                 |                                    |                                     |                                                                                            |                                            |                                       |                                    |                                   |
| exit temperature heat exchanger (°C)                                  |                                             | 35                                    |                                    |                                     |                                                                                            |                                            |                                       |                                    |                                   |
| distance wells at aquifer level (m)                                   |                                             | 1460                                  |                                    |                                     |                                                                                            |                                            |                                       |                                    |                                   |
| pump system efficiency (-)                                            |                                             | 0.61                                  |                                    |                                     |                                                                                            |                                            |                                       |                                    |                                   |
| production pump depth (m)                                             |                                             |                                       | 500                                |                                     |                                                                                            |                                            |                                       |                                    |                                   |
|                                                                       | pump pressure difference (bar)              |                                       | 40                                 |                                     |                                                                                            |                                            |                                       |                                    |                                   |
| C) Well properties                                                    |                                             |                                       |                                    |                                     |                                                                                            |                                            |                                       |                                    |                                   |
|                                                                       |                                             |                                       |                                    |                                     |                                                                                            |                                            |                                       |                                    |                                   |
|                                                                       |                                             | calculation length subdivision (m) 50 |                                    |                                     |                                                                                            |                                            |                                       |                                    |                                   |
| Producer                                                              |                                             |                                       |                                    |                                     | Injector                                                                                   |                                            |                                       |                                    |                                   |
|                                                                       | outer diameter producer (inch)              |                                       | 6.125                              | 1                                   |                                                                                            | outer diameter injector (inch)             |                                       | 6.125                              |                                   |
| skin producer (-)                                                     |                                             |                                       | 0                                  |                                     | skin injector (-)                                                                          |                                            |                                       | $\mathbf{0}$                       |                                   |
|                                                                       | penetration angle producer (deg)            |                                       | 45                                 | 2                                   |                                                                                            | penetration angle injector (deg)           |                                       | 45                                 |                                   |
|                                                                       | skin due to penetration angle p (-)         |                                       | $-0.97$                            |                                     |                                                                                            | skin due to penetration angle i (-)        |                                       | $-0.97$                            |                                   |
| Segment                                                               | pipe<br>seament<br>sections p<br>(m)<br>AH) | pipe<br>seament<br>depth p (m<br>TVD) | pipe inner<br>diameter p<br>(inch) | pipe<br>roughness<br>p (milli-inch) | Segment                                                                                    | pipe<br>seament<br>sections i<br>AH)<br>(m | pipe<br>seament<br>depth i (m<br>TVD) | pipe inner<br>diameter i<br>(inch) | pipe<br>roughness<br>(milli-inch) |
| $\mathbf{1}$                                                          | 500                                         | 500                                   | 5                                  | 1.2                                 | $\mathbf{1}$                                                                               | 50                                         | 50                                    | 5                                  | 1.2                               |
| $\overline{2}$                                                        | 1054                                        | 1054                                  | 12.375                             | 1.2                                 | $\overline{2}$                                                                             | 1054                                       | 1054                                  | 12.375                             | 1.2                               |
| 3                                                                     | 1930                                        | 1833                                  | 8.625                              | 1.2                                 | 3                                                                                          | 1930                                       | 1833                                  | 8.625                              | 1.2                               |
| $\overline{4}$                                                        | 2678                                        | 2505                                  | 6.625                              | 1.2                                 | $\overline{4}$                                                                             | 2645                                       | 2468                                  | 6.625                              | 1.2                               |
| 5                                                                     |                                             |                                       |                                    |                                     | $\overline{5}$                                                                             |                                            |                                       |                                    |                                   |
| $\overline{6}$                                                        | 3                                           | 4                                     | 5                                  | 6                                   | $\overline{6}$                                                                             |                                            |                                       |                                    |                                   |
| $\overline{7}$                                                        |                                             |                                       |                                    |                                     | 7                                                                                          |                                            |                                       |                                    |                                   |

Figure 2 DoubletCalc 1.4.3 input screen (the boxed numbers refer to the text under the casing scheme on the next page).

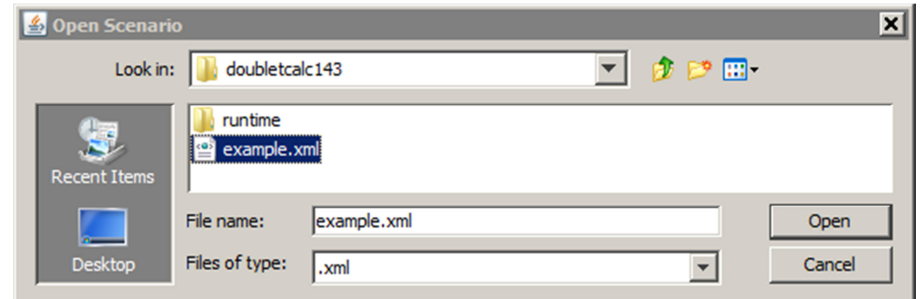

Figure 3 DoubletCalc Open Scenario screen.

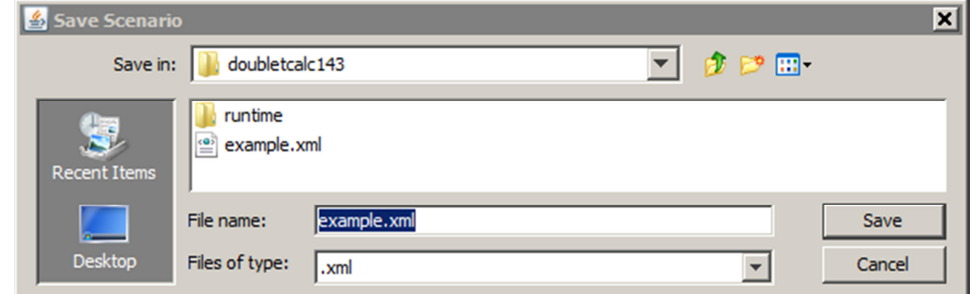

Figure 4 DoubletCalc Save Scenario screen.

### **Casing schedule**

In DoubletCalc 1.4.3 the casing scheme has to be specified, including the relevant characteristics of the pipes (inner diameter and roughness), to the top of the aquifer. The Along Hole (AH) and True Vertical Depth (TVD) depth must be specified, according to the same surface reference level as the aquifer depth values (in the Netherlands, NAP or Amsterdam Ordnance Level). Using these parameters, the resistance encountered by the water while flowing through the casing can be calculated. Figure 2, under 'C) Well Properties', shows the essential well input parameters for DoubletCalc 1.4.3:

- 1. the outer diameter of the producer and injector in the reservoir section. This diameter, specified as inches, determines the areal extent of the surface through which water can enter the wellbore. This is the open hole diameter.
- 2. the inclination of the well trajectory in the aquifer (in degrees relative to the vertical). In combination with the reservoir gross thickness and net-to-gross ratio, this determines the length of the production interval. DoubletCalc assumes that the entire reservoir section is connected to the well.
- 3. the top and base of the casing / liner section measured in meters along hole (mAH).
- 4. the top and base of the casing / liner section measured in meters vertically (true vertical depth, or TVD).
- 5. the inner diameter of the casing / liner, per section (inch), through which the water is produced.
- 6. the roughness of the casing (milli-inch). The roughness and inner diameter determine the resistance the water encounters when flowing.

Figure 5, which is the graphical representation of the well design in Figure 2, shows which parameters should be entered. The part of the well inside the reservoir (solid blue in the figure) should not be specified under 'C) Well Properties' if the well is completed using a slotted screen and / or gravel pack in an open hole. In all cases, the drill bit size should be entered as 'outer diameter producer / injector'. If the top part of the casing is unperforated, this will result in extra resistance. This part of the casing must be entered in the scheme.

The detail in the upper right of Figure 5 shows how water will flow towards the perforated section in an inclined well. The area though which water can enter the well is increased by the inclined path of the well through the aquifer. More information can be found in paragraph 3.2 (Penetrating the aquifer) and chapter 8 (The effect of penetrating the reservoir obliquely).

The depth of the top of the aquifer is varied stochastically during calculation of the geothermal power. Therefore the specified architecture of the casing, with a fixed end depth, does not fit the top of the aquifer anymore. To deal with this problem, DoubletCalc will extend or shorten the tubing segment with the largest diameter accordingly.

For reasons of calculation accuracy, DoubletCalc will split the well into segments of equal length during the simulation (the 'calculation length subdivision' under section 'C) Well Properties' in the input screen of Figure 2. A weighted average of the properties is assigned to segments crossing a tubing section boundary (see the 'base case details' file in paragraph 2.3.3). It is advisable to choose the segment length in accordance with the well design. A very small segment length increases the calculation time, whereas a very large length decreases the calculation accuracy.

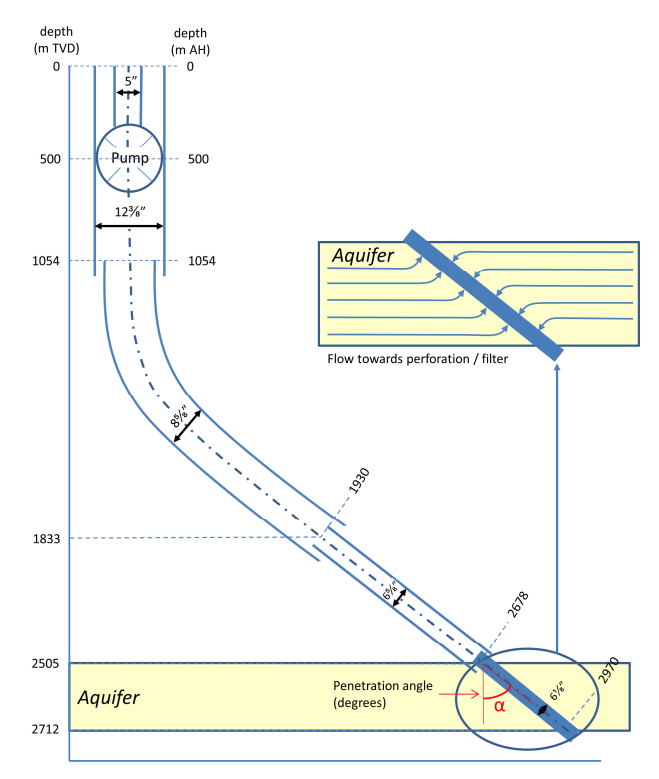

Figure 5 Schematic casing design. The part of the casing located in the reservoir (solid blue) should only be specified under specific circumstances.

The calculation of the geothermal power can be started when all parameters have been entered (button 'Calculate!'). When finished the Doublet Calculator 1.4.3 Result Table (Figure 6) will appear.

#### **2.3 Output screen**

The output screen shows on the left hand side in the column 'Geotechnics (Input)' the input parameters that were entered in the Input Screen and consequently used during the calculation. The column 'Geotechnics (Output)' on the right hand side shows the results of the calculation. The first block 'Monte Carlo cases' shows the results of the stochastic simulation. The second block 'Base case' shows the results of a calculation in which only the median values were used (in case a range was specified).

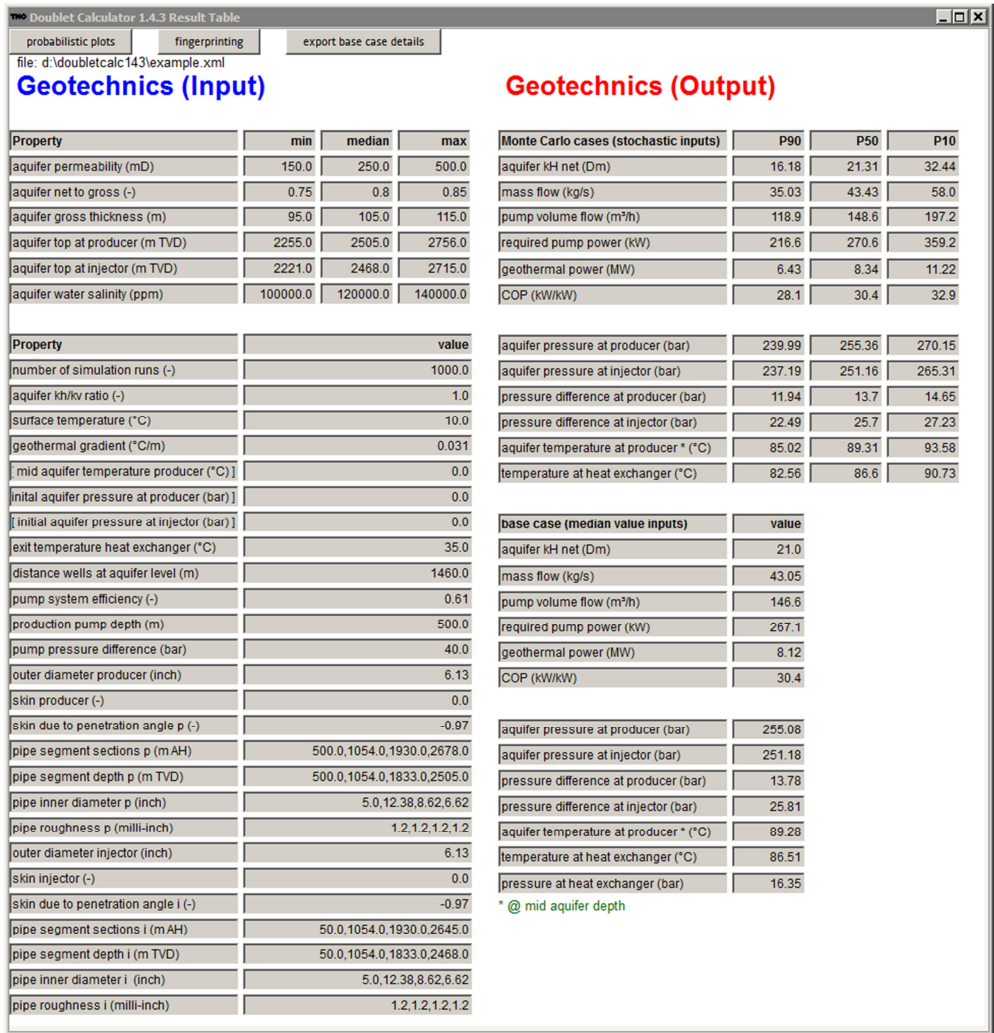

Figure 6 DoubletCalc 1.4.3 output screen.

The output screen has three options for presenting the results in different ways:

- probabilistic plots
- fingerprinting
- export of the 'base case' details

The detailed output is described in the following paragraphs.

### 2.3.1 Probabilistic plots

The button 'probabilistic plots' generates a new window graphically showing the probability distribution of the pump volume flow. In the upper left corner of the window there is an option to show similar graphs for the geothermal power and the coefficient of performance (COP) (Figure 7). Choosing the button 'Export CSV file' will export the graphs numerical data to a text file (Figure 8).

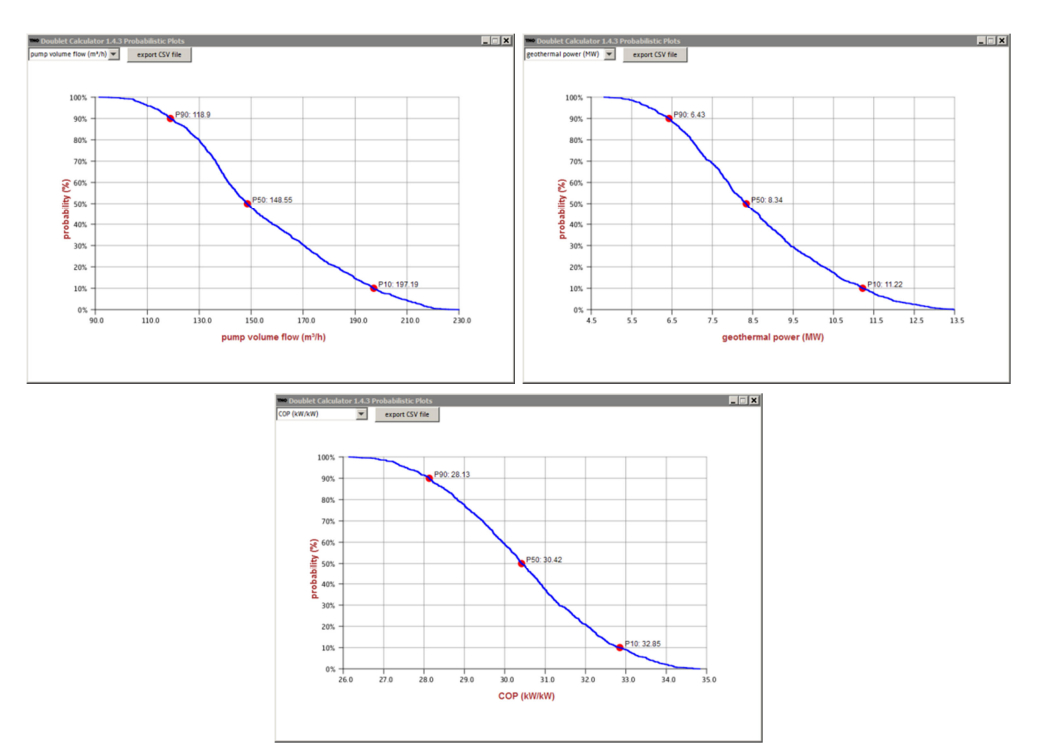

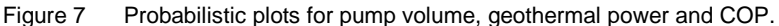

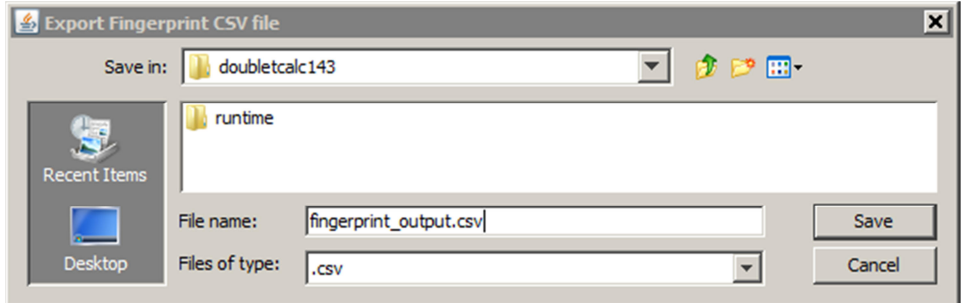

Figure 8 DoubletCalc 1.4.3 Export Fingerprint to file screen

# 2.3.2 Fingerprinting graph

Figure 9 shows the graph that is generated using the Fingerprinting button. DoubletCalc will calculate the geothermal power (green curve), COP (purple), flow rate (red) and the required pump energy (blue) for varying pump pressure differences that are around the specified pump pressure difference. The calculation of these graphs uses the median values from the input screen.

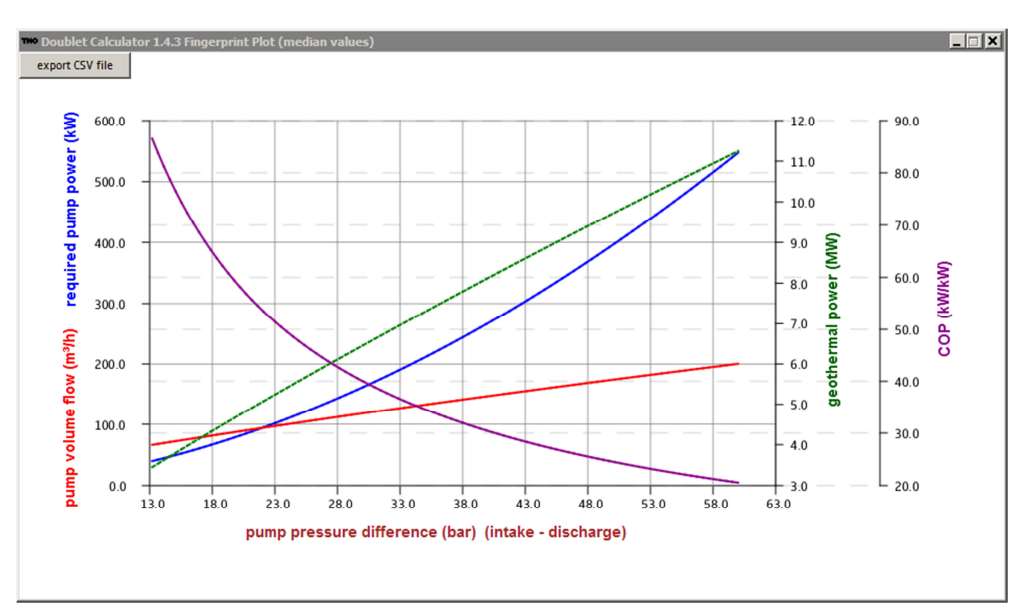

Figure 9 DoubletCalc Fingerprint graph.

### 2.3.3 Base case details

The button 'export base case details' in the output screen writes the following information to a CSV-file:

- hydrostatic aquifer properties at the producer and injector, calculated along the well path per section (as specified in the 'calculation length subdivision'): pressure, temperature, salinity, density and viscosity (Table 1)
- 'base case' details at the producer and injector, calculated along the well path per section (as specified in the 'calculation length subdivision') (Table 2)
- 'base case' pressure and temperature at a number of key doublet nodes (Table 3)
- 'base case' results calculated for the doublet as a whole (Table 4)
- stochastic results (P90, P50 and P10) for a number of parameters calculated for the doublet as a whole (Table 5).

Appendix 1 shows an example of the base case details file.

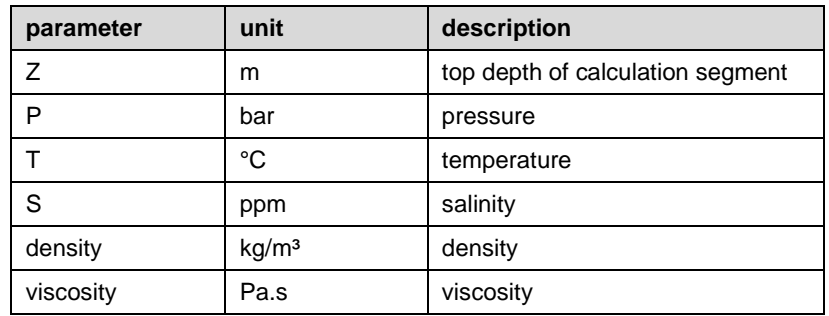

Table 1 Base case details file parts 1 and 2: initial hydrostatic aquifer properties at producer and injector, calculated per section ('calculation length subdivision').

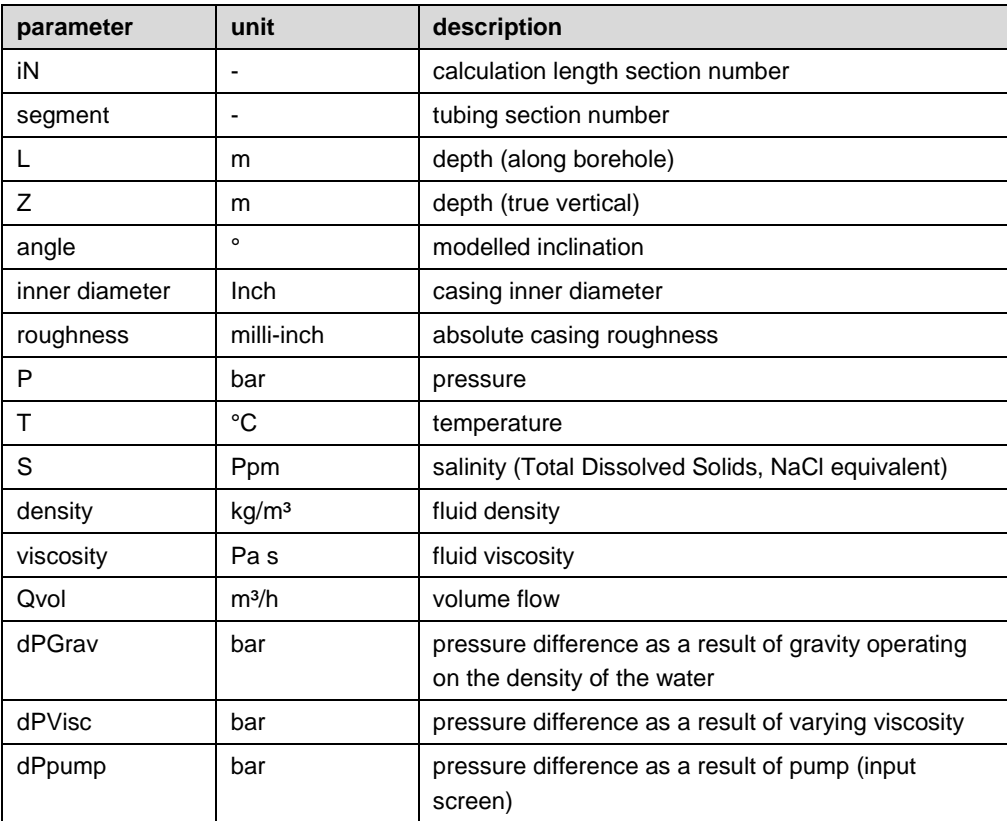

Table 2 Base case details file parts 3 and 4: parameters calculated per section ('calculation length subdivision') for the production and injection well.

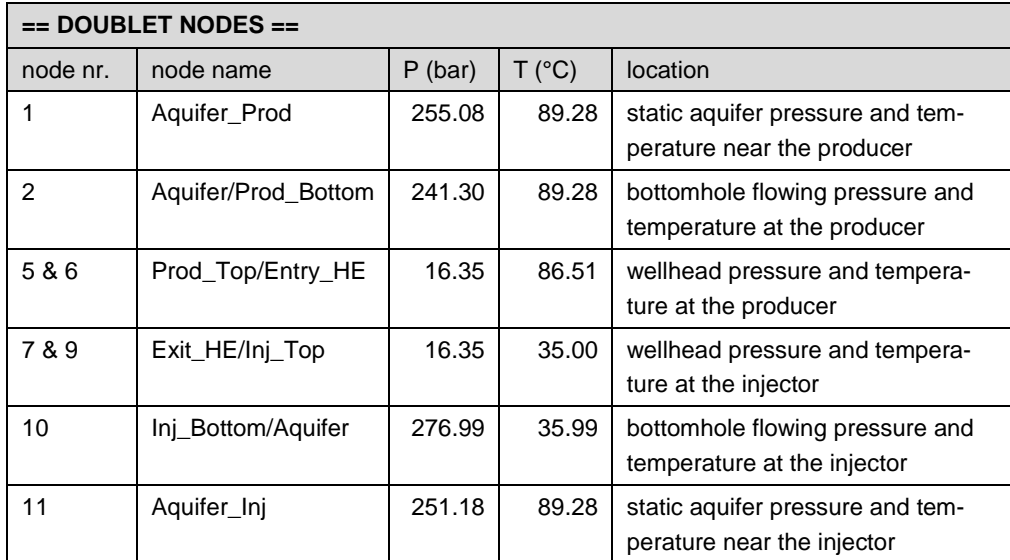

Table 3 Base case details file part 5: pressure and temperature at specific locations in the doublet schedule. The numbers refer to the doublet nodes shown in Figure 18. Node 8 is only relevant if a separate injector pump is installed The pressure and temperature values in this table result from the example scenario.

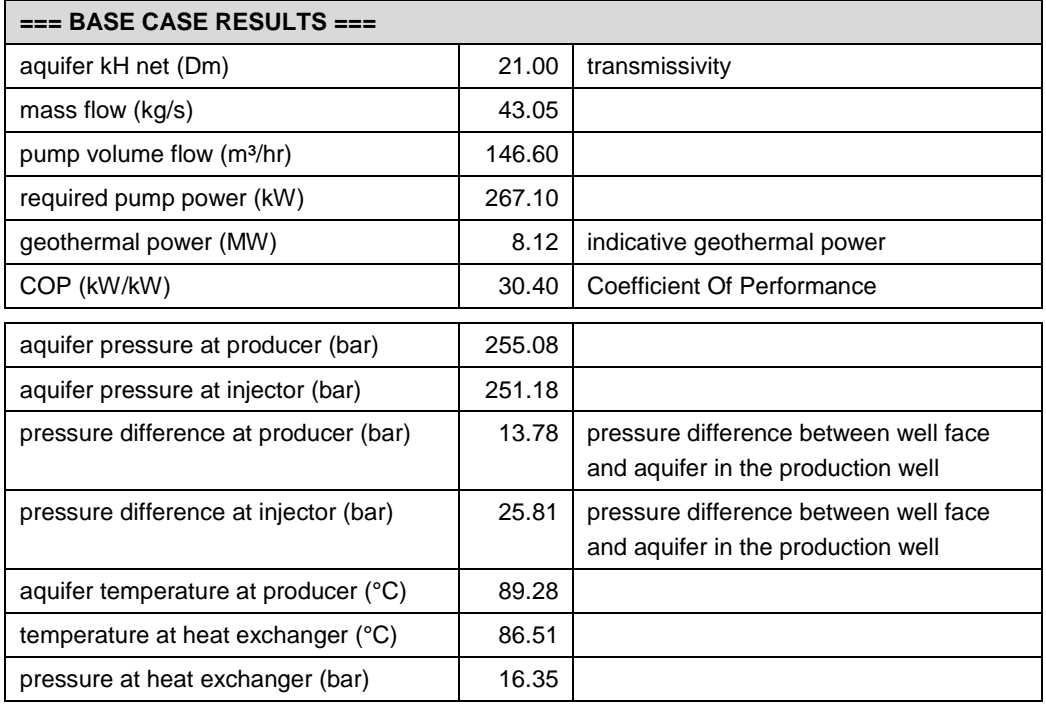

Table 4 Base case details file part 6: base case calculation results as observed in the output screen (right hand side column, third and fourth blocks from above). The values result from a single calculation in which only the median parameter values are used. The values in this table result from the example scenario.

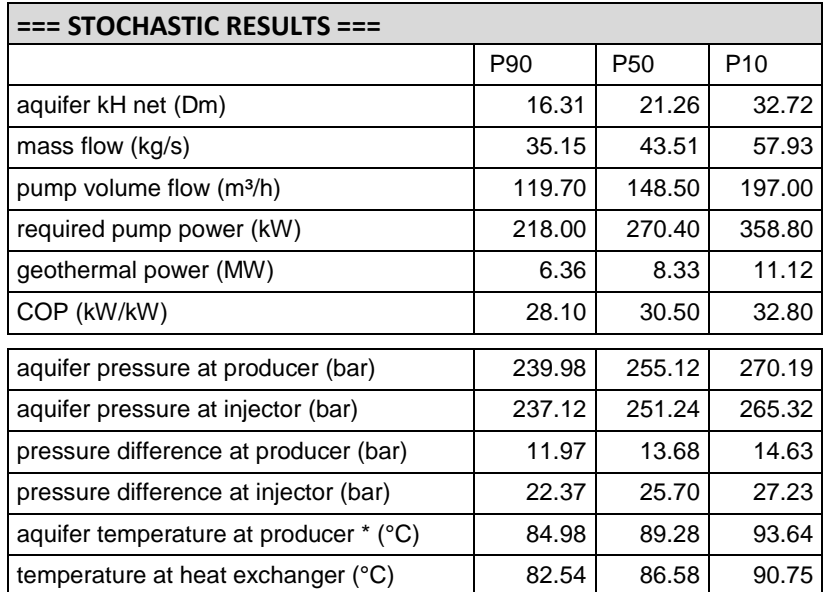

Table 5 Base case details file part 7: stochastic results for the doublet calculation as observed in the output screen (right hand side column, first and second blocks from above). The values result from a large number of simulation runs in which per run parameter values are drawn from a triangular distribution defined by the user specified min-median-max values. The values in this table result from the example scenario.

### **2.4 Error messages**

DoubletCalc can generate the following error messages:

**Erratic input**: erratic input was specified in the input. This can for example be:

- a median value smaller than the min value,
- a depth value that is not corresponding to other depth values, like a pump depth deeper than the total depth of the well,
- a non-numerical value where a numerical value is expected,
- for some fields, a value of zero is not allowed, like for instance anisotropy, geothermal gradient, pump pressure and tubing inner diameter,
- a field that was left empty.

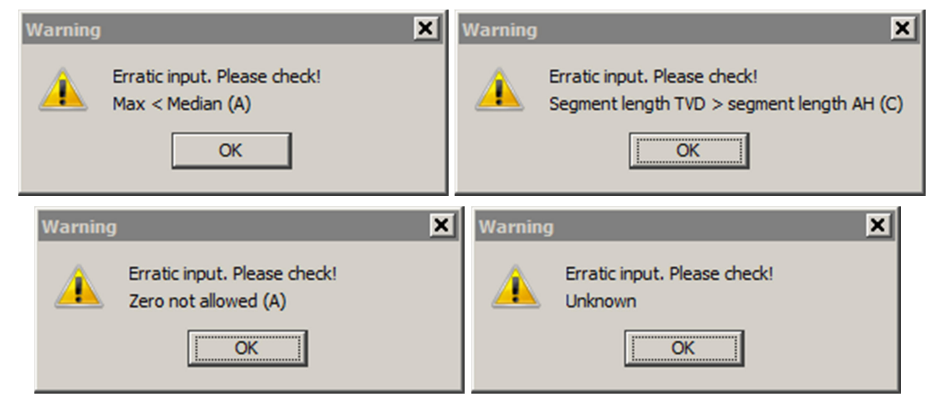

Figure 10 DoubletCalc error message input parameters.

**Data is not converging**: this error message originates from proper input values that, in combination with other input resulting from stochastically obtained values of for instance depth and thickness, results in an impossible configuration between well and aquifer. Examples are extreme values for the skin, or negative permeabilities and depth values.

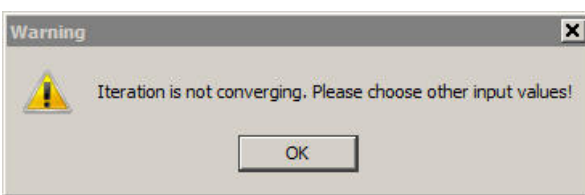

Figure 11 DoubletCalc error message for an incorrect combination of (stochastically drawn) parameter values.

**Well segments must reach top aquifer**: the TVD depth of the last segment specified under 'Well properties' must be at least equal to the value specified as aquifer top under the 'Aquifer properties'.

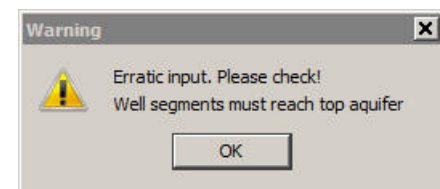

Figure 12 DoubletCalc error message for an incorrect specification of the well segments.

**Segment length TVD > segment length AH**: the 'true vertical' depth must always be smaller than or equal to the 'along hole' depth.

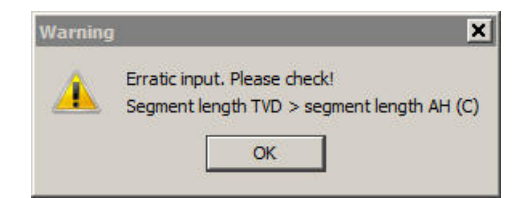

Figure 13 DoubletCalc error message for an incorrect combination of AH and TVD depths.

**Negative pressures:** if the pump pressure is set too low, or if the depth of the pump is chosen very shallow, negative pressures may result (see paragraph 12.4)

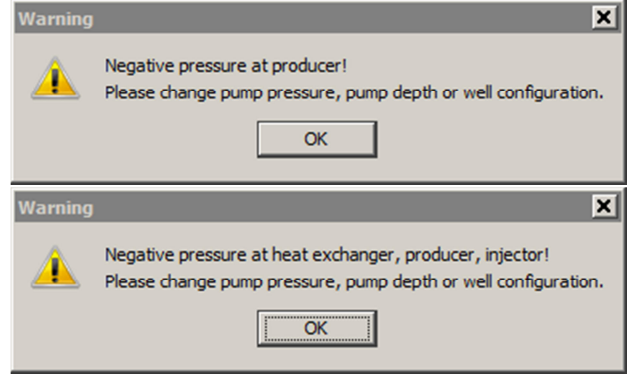

Figure 14 DoubletCalc error messages resulting from negative pressures

# 3 The DoubletCalc model

The objective in the design of DoubletCalc is to be able to calculate the indicative geothermal power on the basis of a model of a geothermal doublet, taking into account the geological aquifer uncertainties. Aquifer- and installation parameters are required in order to calculate the geothermal power. The modelling assumes that the installation parameters are known, and that the uncertainties of the system are a consequence of uncertainties in the (estimation of the) aquifer characteristics. The following tables list the parameters that are required for the operation of DoubletCalc.

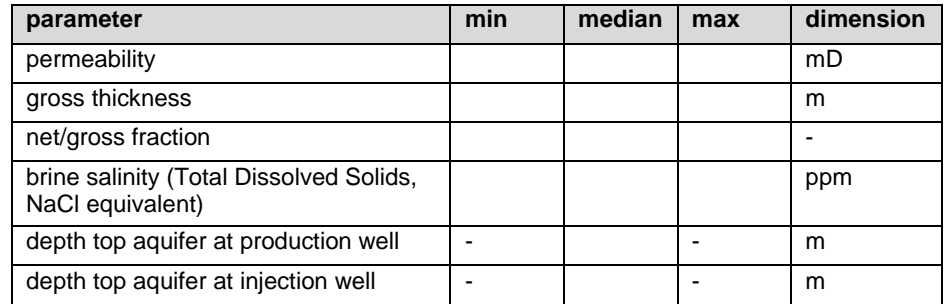

Table 6 DoubletCalc input geological parameters (with uncertainty range). The uncertainty imposed on the depth is 10% (see paragraph 2.2).

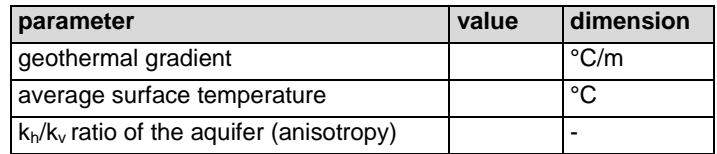

Table 7 DoubletCalc input geological parameters (without uncertainty range)

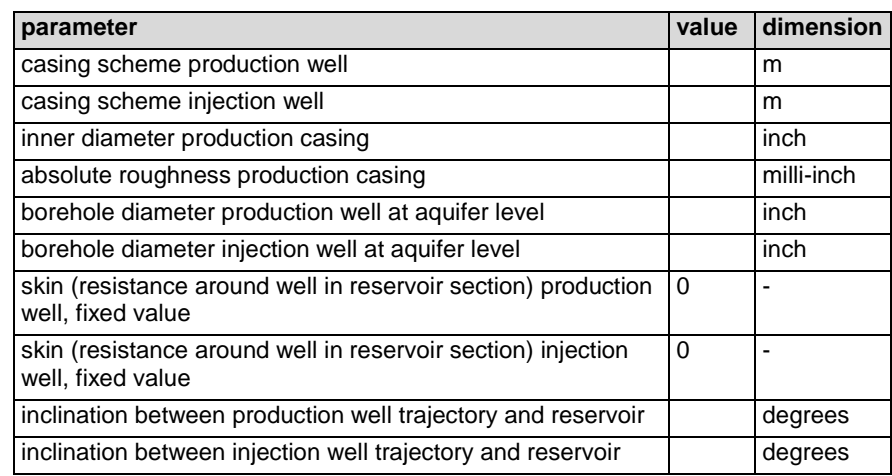

Table 8 DoubletCalc well specification input

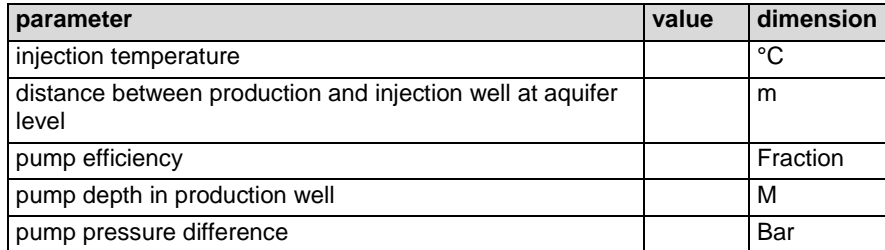

Table 9 DoubletCalc input for pump and doublet

#### **Flow**

The theoretical flow rate is calculated from the variables in Table 6 to Table 9, and an imposed pressure drop at the boundary between aquifer and well.

The calculation of the geothermal power takes the following into account:

- pressure loss caused by flow in the aquifer to the production well and from the injection well:
- pressure loss around production and / or injection well caused by 'skin';
- pressure loss in the production and injection wells as a result of friction by flow;
- pressure difference caused by gravity;
- pressure difference caused by the pump in the production well;
- heat loss in the production and injection wells as a result of the release of heat to the environment.

Correlations have been used to determine the relevant water properties density, viscosity and heat capacity. Density is a function of pressure, temperature and salinity. Viscosity and heat capacity are a function of temperature and salinity. A detailed theoretical description of the calculation is presented in chapter 4.

#### **3.1 Remarks regarding the model**

Figure 5 shows that the well is split into a number of sections with varying properties. A new segment should be specified in the DoubletCalc input where a change in well diameter is foreseen. The inclination of the section is calculated from the 'along hole' and 'true vertical' depths. This results in a stepwise deviation trajectory which closely approaches the true deviation and therefore is fit for purpose. The flow resistance and the heat loss on the way up (producer) or heat gain on the way down (injector) can be calculated from the deviation, and the specified casing diameter and roughness. This is described in detail in chapter 4.

The aquifer is modelled as homogeneous, with a uniform thickness, net-to-gross ratio, permeability, anisotropy and salinity. An inclined aquifer can be modelled by entering different TVD values for the top aquifer at producer and injector.

There is no direct relation between aquifer and well in the model. It is implicitly assumed that the entire aquifer or aquifer interval has been drilled and completed. The model also assumes, in principle, that the aquifer is drilled vertically. The improved flow towards the well as a result of drilling an inclined well (like the example shown in Figure 5) is accounted for by entering a penetration angle for producer and / or injector (α in Figure 5). The 'skin due to penetration angle', shown in the input screen, is calculated automatically (see paragraph 3.2: Penetrating the aquifer).

The reservoir temperature that is used in the model is calculated by multiplying the depth of the middle of the aquifer by the geothermal gradient, increased by the average surface temperature. The middle of the aquifer is calculated for each simulation by adding the stochastically drawn value of the top of the aquifer and the drawn half aquifer thickness.

#### **3.2 Penetrating the aquifer obliquely**

The intersection of well and aquifer is modelled as a vertical transect. In reality, the production and/or injection wells are rarely perpendicular to the aquifer. Inclined wells have an effect on:

- the distance between the wells in the aquifer
- flow to and from the well.

These effects are discussed below.

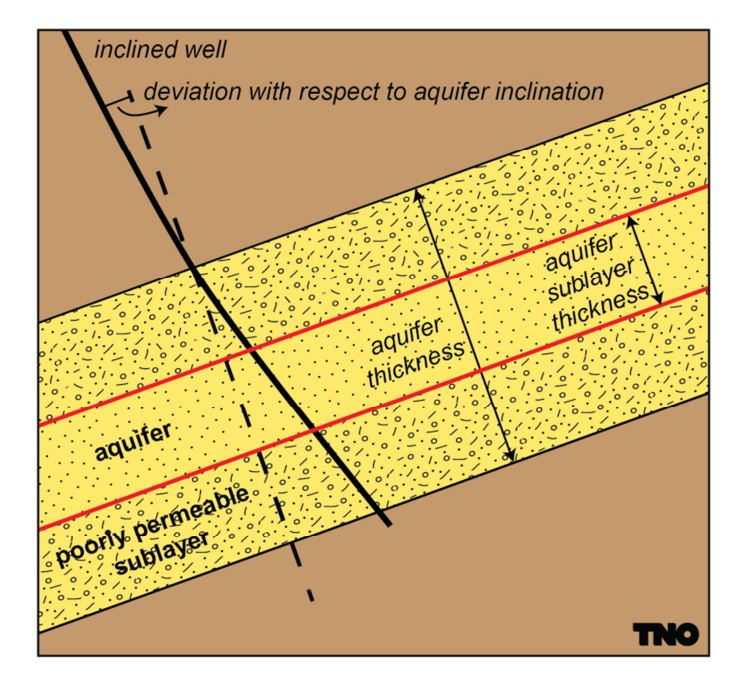

Figure 15 Inclined penetration of the aquifer.

#### **Distance between production and injection well**

The result of having an inclined well is that the distance between the production and injection wells depends on the well trajectory. The distance between the wells is used for the calculation of the well productivity (chapter 8). When calculating the distance between the wells the inclination is accounted for by using the distance between the wells at the centre of the aquifer.

#### **Effect on flow**

The inclination has consequences for the flow direction in the reservoir. As a result of the inclined perforation, the length of the intersection of wellbore and reservoir generally exceeds the thickness of the aquifer. Consequently, the flow will be larger for an inclined than for a perpendicular well. This effect can be accounted for by introduction of an extra skin. For an inclined well the sign of the skin is negative. Choi et al. (2008) and Rogers & Economides (1996) present an overview of the

relation between skin and deviation angle, anisotropy, thickness of the aquifer and well diameter.

DoubletCalc accounts for the positive effect on the influx of water by using the skin. The software calculates the skin using the equations presented in chapter 8.

Figure 16 shows the skin as a function of the deviation angle, for varying values of the aquifer thickness (H or  $h_d$ ) and anisotropy ( $I_{ani}$ ). The (negative) skin as a result of the inclined well increases with increasing deviation angle, and decreasing aquifer thickness (see paragraph 0).

As an example, the skin due to the penetration angle will be calculated for two combinations of the aquifer thickness and anisotropy, and a common well diameter:

 $H = 20$  or 100 meter

 $I_{\text{ani}}$  = 1 or 2

 $r_w$  = 0.10 meter (corresponding to a well diameter of 8")

 $h_d$  = 200 or 1000 (= H / r<sub>w</sub>)

Figure 16 shows the skin as a function of the deviation angle for a well distance of 1600 meter and a 0.10 m well diameter. Similarly, Figure 17 shows the deviation against the productivity index ratio, which is the ratio between the productivity index for a deviated well and that for a vertical well. It is clear that for deviation angles less than about 40º the effect on the productivity index is negligible, about 10% for  $I_{\text{ani}} = 1$  and  $h_d = 1000$ .

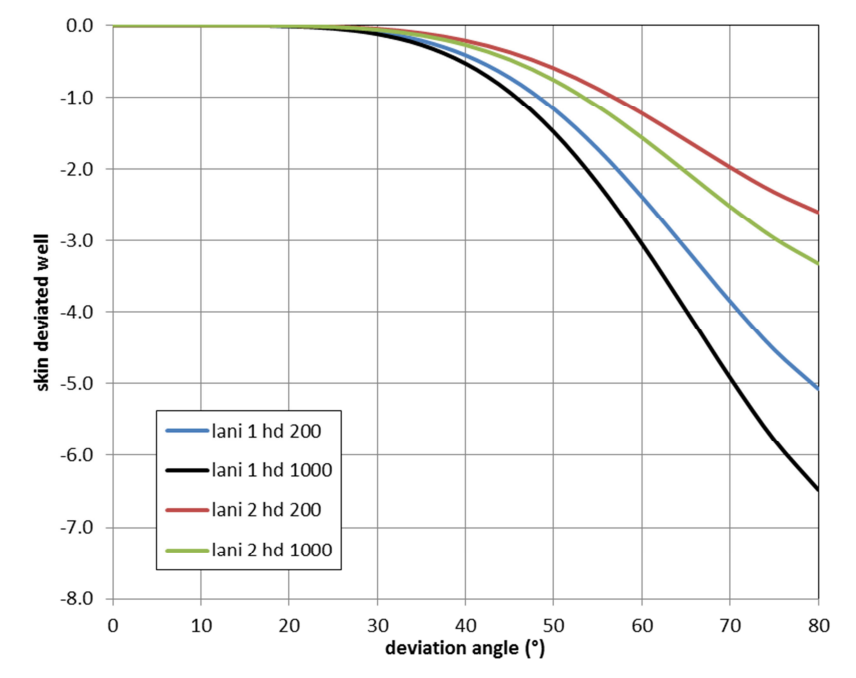

Figure 16 Skin due to penetration angle as a function of angle.

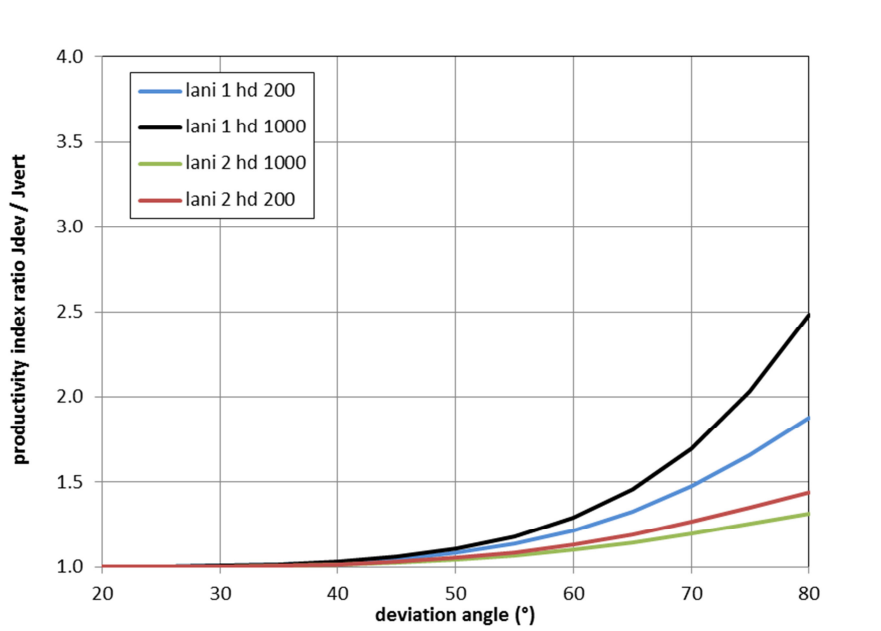

Figure 17 Ratio of the productivity indices for a deviated and a vertical well as a function of deviation angle.

# 4 Theoretical background of the DoubletCalc model

The premises for the calculation of the geothermal energy, given the aquifer, wells and heat exchanger characteristics are:

- Mass balance: the mass flow (kg/s) is constant in the doublet system from the intake in the production well until the injection in the aquifer.
- Impulse balance (pressure balance): this is valid for the entire doublet system and for all of the elements within the system. The sum of the pressure differences over all element in the system is zero. The pressure balance determines the mass flow at a given pump pressure.
- Energy balance: this is valid for all elements within the system. Release of heat to the immediate surroundings of the well and temperature drop in the heat exchanger are taken into account.

Figure 18 is a schematic representation of the doublet system. The numbered nodes, listed in Table 10 and Table 11, are used to describe the components of the pressure and energy balances.

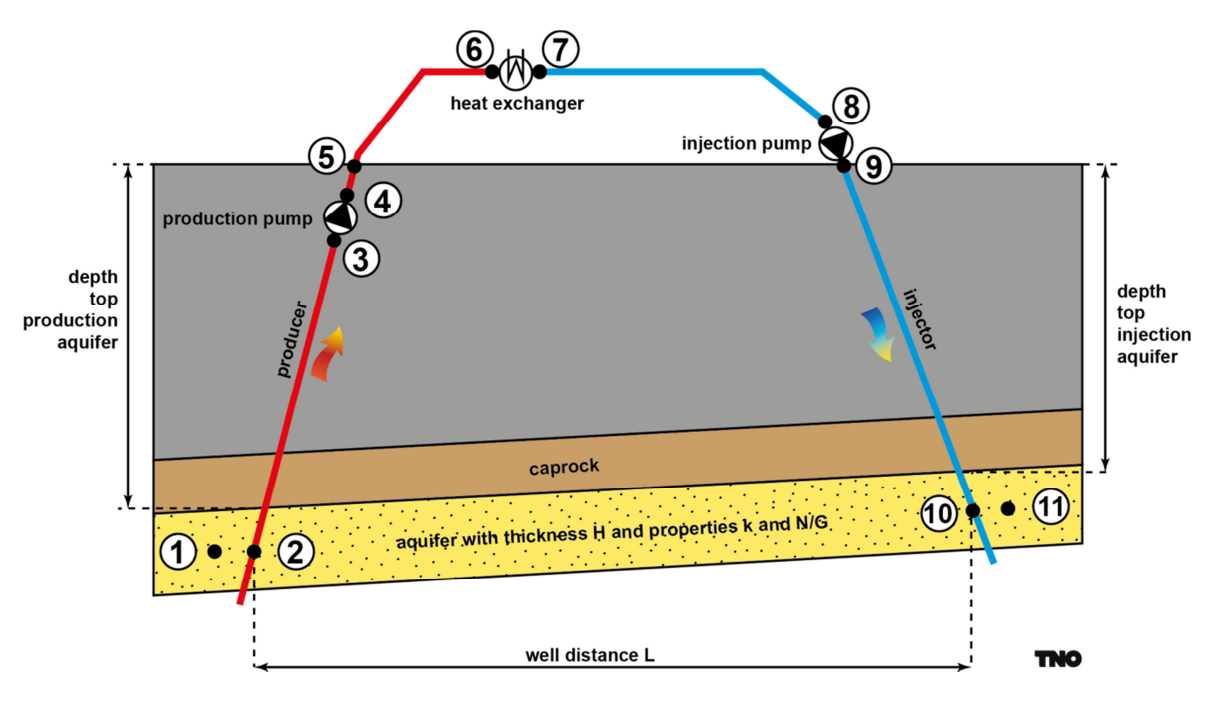

Figure 18 Schematic overview of a geothermal doublet with reference to the nodes used in Table 10 and Table 11.

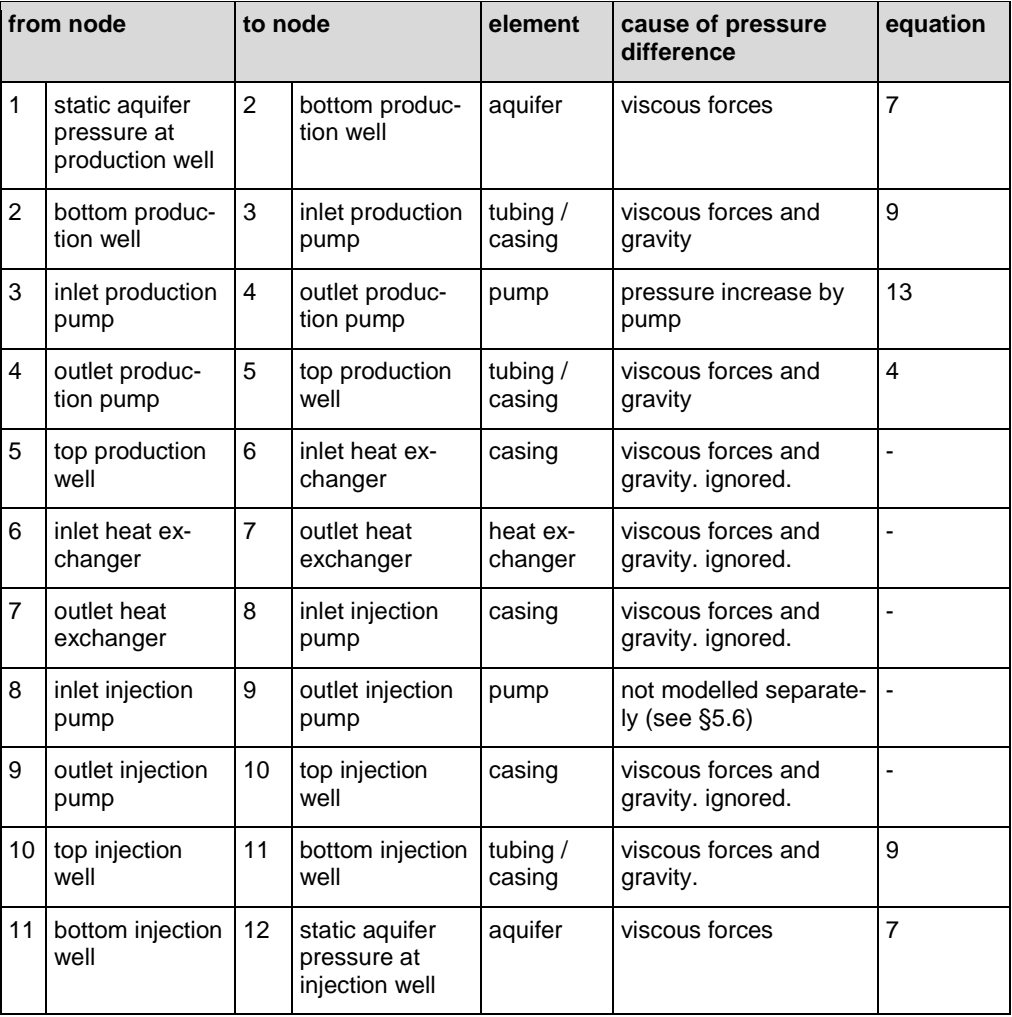

Table 10 Pressure balance

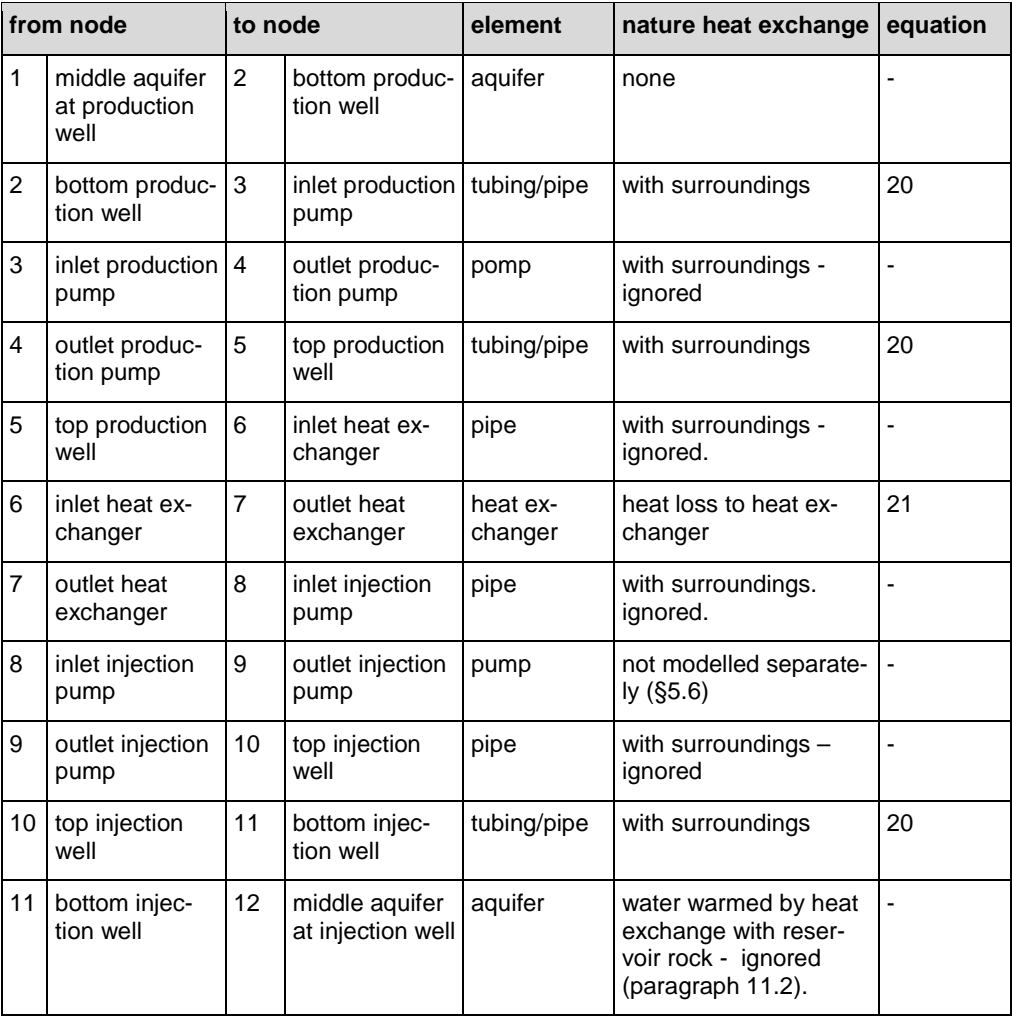

Table 11 Energy balance

The equations listed in Table 10 and Table 11 are described in chapter 5. The letters and symbols used in the equations is given at the end of this chapter.

Because the doublet is a closed system, the mass balance dictates that the mass flow  $Q_m$  (kg/s) is equal in all elements of the system.

In the dynamic system the salinity is constant and equal to the salinity of the aquifer water. For the calculation of the hydrostatic pressure it is assumed that the salinity increases linearly with depth from zero at surface level to the specified median value at target reservoir level (see paragraph 7.4).

The pressure and energy balances are solved simultaneously for a given pump pressure or mass flow. This results in a value of pressure and temperature at each node in the doublet system. The resulting geothermal power and the electrical power required to operate the pump are easily calculated.

The calculation of pressure and temperature starts in the aquifer at the production well (node 1). From this node onward, the pressure and temperature at each node are calculated on the basis of the calculated pressure and temperature differences over each element.

# 5 Mass balance

### **5.1 Mass flow**

The doublet system is a closed system, as was already remarked in chapter 3 (The DoubletCalc model). Consequently, following the mass balance, the mass flow  $Q_m$ (kg/s) is equal in all elements of the doublet system:

*Q constant <sup>m</sup>* = ............................................................................................ (eq. 1)

#### **5.2 Volume flow**

The volume flow  $Q_v$  (m<sup>3</sup>/s) is required for the calculation of the pressure loss caused by viscous forces. This follows from:

$$
Q_{v} = \frac{Q_{m}}{\rho}
$$
 (eq. 2)

The water density  $\rho$  (kg/m<sup>3</sup>) is a function of pressure, temperature and salinity. Pressure and temperature are difference at each location in the doublet system.

### **5.3 Impulse balance**

The impulse balance (pressure balance) is given by:

$$
\sum_{k=1}^{N-1} \Delta p_{k+1,k} + \Delta p_{1,N} = 0
$$

in which N is the number of nodes in the doublet system (Figure 18, Table 10) and

$$
\Delta p_{k+1,k} = p_{k+1} - p_k
$$

and specifically:

$$
\Delta p_{1,N} = p_{\text{stat},p} - p_{\text{stat},i}
$$

 $p_{stat,p}$  and  $p_{stat,i}$  are the initial hydrostatic pressures at the production and injection wells respectively (see paragraph 5.7: Initial hydrostatic aquifer pressure near the production and injection well).

Substitution of 5 in 3 gives:

0 1 1 , <sup>+</sup> ∑<sup>∆</sup> ,1 <sup>−</sup> , <sup>=</sup> − = + *N k pstat <sup>p</sup> p kk p istat* ................................................................... (eq. 6)

Each of the elements of the above listed equations is described in the following paragraphs. Pressure losses in the surface pipes and the heat exchanger are ignored, like mentioned in Table 10.

# **5.4 Pressure development in the aquifer from or towards a well**

The pressure development in the production well, and the pressure increase in the injection well for a doublet is (Verruijt 1970, equation 6.5 and Dake 1978):

 + ∆ = − = *S r L kHR p p p Q ntg out w aqw w aq v* , , ln 2<sup>π</sup> µ ................................ (eq. 7)

with:

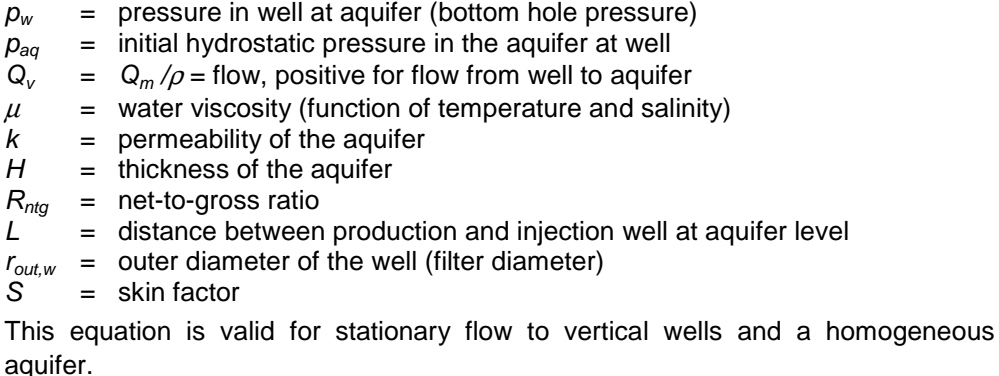

The initial pressure and temperature in the aquifer at the production well are used for the calculation of  $\rho$  and  $\mu$ . The pressure in the bottom of the well and the outlet temperature of the heat exchanger are used for the injection well. The salinity is considered to remain constant, as described in paragraph 7.4.

The right hand side of equation 7 depends on pressure and temperature, because  $\rho$ depends on temperature and pressure, and  $\mu$  on temperature.

The first term of equation 7 gives the pressure loss caused by flow in a homogeneous aquifer. However, the aquifer characteristics in the direct surroundings of the well usually differ from those in the rest of the aquifer as a results of the drilling process and / or special treatment of the well. This effect is called 'skin'. Skin reflects the difference in pressure drop from the aquifer to the well for the original (homogeneous aquifer) and current situation (after drilling, completion, etc.).

Skin is usually caused by wellbore damage, like drilling mud that hasn't been flushed (Figure 19). Constipation of pores by fines (very fine grained components of the aquifer rock like clay) can also contribute progressively to the skin in the course of water production and injection. Treatment of the well (stimulation) has as objective to decrease the pressure drop around the well.

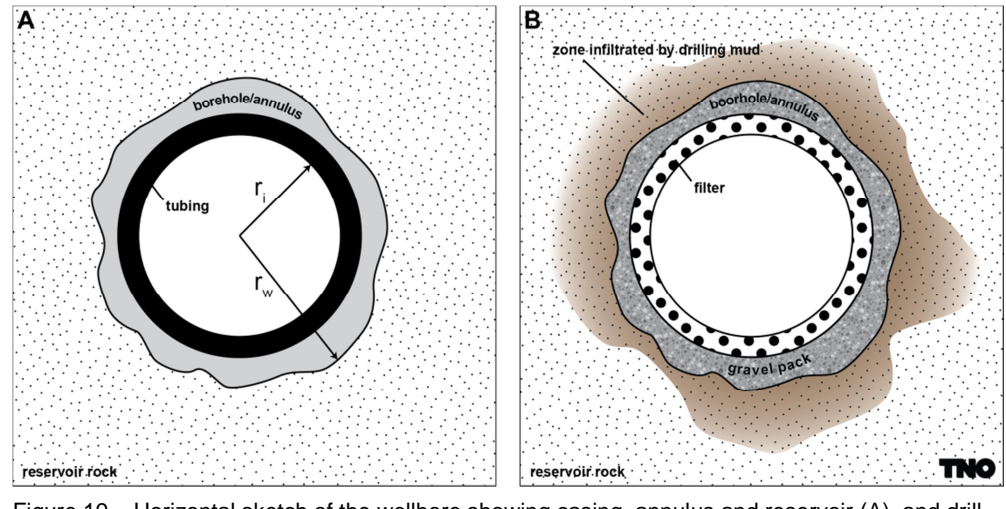

Figure 19 Horizontal sketch of the wellbore showing casing, annulus and reservoir (A), and drilling mud infiltration into the aquifer (B).

The difference in pressure drop is represented by the second term of equation 8:

$$
\Delta p_{\text{skin}} = Q_{\text{v}} \frac{\mu}{2\pi k H} S
$$

Skin is a dimensionless figure. A positive skin value indicates wellbore damage and extra pressure loss. A negative skin value is representative for a well that has been stimulated (cleaned, acidized, fractured, ..), and a reduced pressure drop.

### **5.5 Pressure development in a casing**

Casings and other pipes are present at numerous locations in the doublet system. Because the pipes belonging to the surface system are relatively short in comparison with the underground casing, and have a relatively large diameter, their resistance is ignored (Table 10). The pressure differences in the casing of the production and injection wells are important for the pressure balance. Three factors contribute to pressure difference during flow in a tubing:

- gravity
- friction / viscous forces
- inertion (acceleration) forces

The latter two result from flow. However, the inertial forces can be ignored because water is hardly compressible. Consequently, the pressure development in a pipe is given by the Darcy Weissbach or Fanning equation (Beggs and Brill, 1985):

$$
\frac{dp}{dl} = -\frac{f\rho v^2}{2D_{in}} - g\rho \frac{dz}{dl}
$$

The first term results from viscous forces, the second from gravity, with:

- $l = lenath$  (distance) along pipe
- $Z =$  height of pipe<br> $D_{in} =$  inner diamete
- $=$  inner diameter of pipe
- $g =$  gravitational acceleration (9.80665 m/s<sup>2</sup>)

$$
\rho = \text{fluid density}
$$

$$
f = friction number
$$

 $v =$  the section average velocity:

$$
v = \frac{4Q_v}{\pi D_{in}^2}
$$
 (eq. 10)

Given common flow rates and inner tubing diameters of doublet systems, the flow is probably non-laminar flow ( $R_e > 5000$ , see below for the definition of  $R_e$ ). Therefore an adequate approximation of f is (Beggs and Brill, 1985, p99):

$$
f = \left[1.14 - 2\log\left(\frac{\varepsilon}{D_{in}} + \frac{21.25}{R_e^{0.9}}\right)\right]^{-2}
$$
 (eq. 11)

with

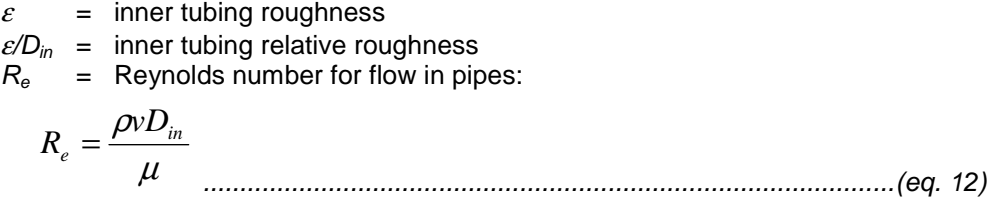

Farshad and Rieke (2006), among many others, have published reference values for common pipe wall surface roughness.

### **5.6 Pressure development in the pump**

The pressure development in the pump is a constant that is specified by the DoubletCalc user:

*p constant* ∆ *pump* = .................................................................................... (eq. 13)

Currently the software ignores a possible relationship between  $\Delta p_{\text{pump}}$  and  $Q_{\nu}$ .

On account of the pressure development in the production well, the presence and location of a pump in the production well is essential. Otherwise, at any location, starting from the aquifer, underpressure will result. The use of an injection pump is not strictly necessary. However, for technical reasons it may be more efficient to do so, rather than having only a pump in the production well.

The model does not model a potential injection pump separately. This results in a negligible difference in the density of the water in the trajectory from the outlet of the production pump to the inlet of the injection pump. The production pump pressure difference that is specified by the user in the DoubletCalc input screen is, in case an injection pump is used, the sum of the pressures of the production and injection pumps. The pump efficiency is the effective efficiency of both pumps.

# **5.7 Initial hydrostatic aquifer pressure near the production and injection wells**

The initial static pressure follows from equation 9, where  $v=0$  and  $dz/dl = 1$ :

$$
\frac{dp}{dz} = -g\rho
$$

with the precondition  $p = p_{atmospheric} = 1$  bar at the surface.

g is the gravitational acceleration. The water density  $\rho$  is a function of pressure, temperature and salinity.

The temperature at any location in the well is determined by the geothermal gradient, which is described in paragraph 6.1. The salinity at any location in the well is determined by the static salinity profile described in paragraph 7.4.

Equation 9 becomes implicit in pressure once temperature and salinity are given. This equation is solved numerically for the hydrostatic pressures  $p_{stat,p}$  and  $p_{stat,i}$  at the production and injection wells respectively.

The initial hydrostatic pressures are reported in the 'base case details file' (see Table 1).

# 6 Energy balance

The energy balance is solved for each system element individually using the pressure and temperature at the inlet of each system element. This yields the temperature at the outlet of the system element. Heat is exchanged at only two locations in the system:

- production well
- heat exchanger

Starting point for the calculation is the temperature at the production well, which is calculated from the geothermal gradient (paragraph 6.1). The temperature loss in the production well and the heat exchanger is covered the paragraphs 6.2 and 6.3.

#### **6.1 Geothermal gradient**

The initial temperature profile  $T_{gt}$  is required for the calculation of the initial aquifer temperature and the heat loss in the production well:

*T T d T d gt* = *gt* )( = *sur* + <sup>λ</sup> ............................................................................ (eq. 15)

With:

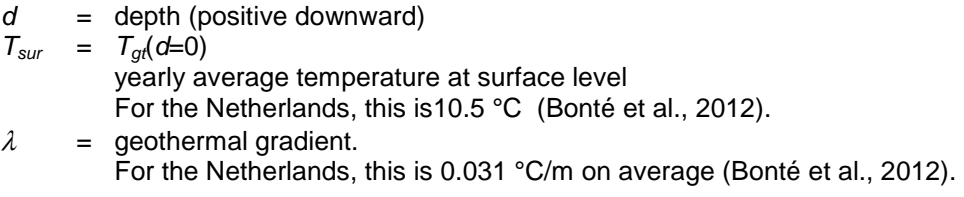

The initial aquifer temperature at the injection well is:

( 5.0 ) *Taquifer* = *Tsur* + <sup>λ</sup> *d* , *ptop* + *H* ............................................................... (eq. 16)

with:

 $d_{top,p}$  = depth top aquifer at production well  $H^{\dagger}$  = aquifer thickness

#### **6.2 Heat loss in the production well**

The hot formation water loses heat to the relatively cold environment on its way up to the surface. The heat loss per unit length follows from Garcia-Gutierrez et al. (2001):

$$
q_{w,well} = \frac{4\pi k_{t,g} (T_c - T_{gt})}{\ln\left(\frac{4\alpha_{t,g}t}{\sigma r_c^2}\right)}
$$

with:

 $q_{w,well}$  = heat loss per unit length (W/m)

- $T_c$  = casing temperature, considered to be equal to the temperature of the water in the well
- $t =$  time since start of heat flow
- $k_{ta}$  = thermal conductivity of the rocks surrounding the well
- $r_c$  = inner radius of the casing
- $\sigma$  =  $e^{\gamma}$  = 1.781072, with Euler's constant  $\gamma$  = 0.577216)

 $\alpha_{tq}$  = thermal diffusion coefficient of the aquifer rock:

$$
\alpha_{t,g} = \frac{k_{t,g}}{\rho_g c_{p,g}}
$$

with:

 $c_{p,q}$  = heat capacity of the aquifer rocks around the well  $\rho_g$  = density of the aquifer rocks around the well Using empirically derived data,  $k_{tg}$  = 3 W/(m⋅K) and  $\alpha_{tg}$  = 1.2x10<sup>-6</sup> m<sup>2</sup>/s for the calculation.

The calculation of heat loss is executed for time  $t = 1$  year since the start of the production. Following the energy balance, the heat loss to the environment is equal to the heat release of the formation water:

$$
q_{w, put} = Q_m c_p \frac{dT_{put}}{dl}
$$

with:

 $T_{well}$  = temperature of the water in the well<br> $I$  = length (distance) along the well  $=$  length (distance) along the well  $c_p$  = water heat capacity (paragraph 5.3) Rewriting equation 17 yields

$$
\frac{dT_{well}}{dl} = \frac{q_{w,well}}{Q_m c_p}
$$
  $(eq. 20)$ 

The temperature decrease in the production well is 1-3 °C for a typical doublet. Given a temperature difference in the heat exchanger of about 25-40  $^{\circ}$ C, the loss of geothermal power is about 3-10%.

In the injection well, during injection, the water will first cool (until the temperature of the cooled production water is equal to the ambient temperature), and then, as the ambient temperature keeps on rising, reheat again. The total temperature effect is less than 1 °C. The only effect is on the viscosity of the injected water.

#### **6.3 Temperature decrease in the heat exchanger**

The temperature decrease in the heat exchanger is:

∆*The* = *T* ,*inhe* − *The* ,*out* .............................................................................. (eq. 21)

 $T_{he,in}$ , is the temperature at the inlet of the heat exchanger. It is equal to the temperature at the well head, of which the calculation is described in paragraph6.2.

 $T_{he, out}$ , is the temperature at the outlet of the heat exchanger. This is an external variable specified by the user in the DoubletCalc input screen:

*T constant* ,*outhe* = ...................................................................................... (eq. 22)

# 7 Water properties

# **7.1 Density**

The density of water as a function of pressure  $p$ , salinity s and temperature  $T$  is calculated using the equations of Batzle and Wang (1992):

$$
\rho_{fw} = 1 + 10^{-6} (-80T - 3.3T^2 + 0.00175T^3 + 489p - 2Tp
$$
  
+ 0.016T<sup>2</sup>p - 1.3·10<sup>-5</sup>T<sup>3</sup>p - 0.333p<sup>2</sup> - 0.002Tp<sup>2</sup>) (eq. 23)

$$
\rho = \rho_{fv} + s\{0.668 + 0.44s
$$
  
+10<sup>-6</sup>[300p - 2400ps + T(80 + 3T - 3300s - 13p + 47ps] } .........(eq. 24)

with:

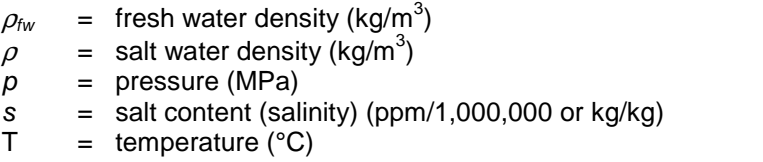

### **7.2 Viscosity**

The water viscosity is calculated using the correlation given by Batzle and Wang (1992):

$$
\mu = 0.1 + 0.333s
$$
  
+ (1.65 + 91.9s<sup>3</sup>) exp(-[0.42(s<sup>0.8</sup> – 0.17)<sup>2</sup> + 0.045]T<sup>0.8</sup>)<sup>............(eq. 25)</sup>

with:

 $\mu$  = water viscosity (cP) s = salt content (salinity) (ppm/1,000,000 or kg/kg)<br>  $T =$  temperature (°C)  $=$  temperature ( $^{\circ}$ C)

# **7.3 Heat capacity**

The heat capacity  $c_p$  of water depends on temperature, salinity and pressure. The heat capacity of salt formation water can be approximated using the polynomials used by Grunberg (1970). Despite the fact that this is a relatively old publication, it is considered to be reliable because recent publications like Feistel and Marion (2008) refer to Grunberg as a reliable source for heat capacity calculation.

$$
c_p = \left(+5.328 - 9.760 \cdot 10^{-2} s + 4.040 \cdot 10^{-4} s^2\right) + \left(-6.913 \cdot 10^{-3} + 7.351 \cdot 10^{-4} s - 3.150 \cdot 10^{-6} s^2\right) T + \left(+9.600 \cdot 10^{-6} - 1.927 \cdot 10^{-6} s + 8.230 \cdot 10^{-9} s^2\right) T^2 + \left(+2.500 \cdot 10^{-9} + 1.666 \cdot 10^{-9} s - 7.125 \cdot 10^{-12} s^2\right) T^3
$$
.................(eq. 26)

with:

 $c_p$  = water heat capacity (kJ/(kg⋅K)

 $s = salt content (salinity) of the water (g/kg)$ <br>  $T = temperature (°K)$ 

 $=$  temperature ( $\mathrm{K}$ )

Keep in mind that in in Grunberg the sixth coefficient contains an error  $(+3.15.10^6)$ instead of  $-3.15 \cdot 10^{-6}$ ).

### **7.4 Salt content**

Two regimes apply for the salt content (salinity) of the water:

- static: the initial equilibrium in the subsurface
- dynamic: during the production in the doublet system

The salt content s of the water in its initial equilibrium as a function of depth  $d$ follows from:

$$
s(d) = s_{aq} \frac{d}{d_{top,p} + 0.5H}
$$

 $s_{aq}$  = salinity of the aquifer brine (kg/kg or ppm)

 $d_{top,p}$  = depth of the top of the aquifer at the production well (m TVD)

 $H^{\dagger}$  = aquifer thickness at the production well (m)

From the formula follows that at surface level, the salinity is 0. The salinity increases linearly with depth to the user specified value at reservoir depth. The production water is circulated during production. The salinity of the production water is assumed to be equal to that of the reservoir brine, everywhere in the doublet system:

*aq s* = *s* ........................................................................................................ (eq. 28)

# 8 The effect of penetrating the reservoir obliquely

The effect of penetrating the reservoir obliquely, i.e., the angle between the reservoir and the wellbore is not 90º, is that the wellbore – reservoir interface can be longer than the reservoir thickness. This has a positive effect on the flow rate.

The extra skin as a result of obliquely drilling the reservoir is calculated as (Rogers and Economides, 1996):

- 2.48  - .. . . for Iani *≥* 1 ............................................................ (eq. 29)

with:

- s*θ* = skin as a result of obliquely drilling the reservoir (dimensionless)
- $\theta$  = well deviation from the vertical (°)
- $h =$  aquifer (sub)layer thickness (m)
- $r_w$  = wellbore outer diameter (m)
- $h_d$  = dimensionless aquifer (sub)layer thickness =  $\frac{h}{r_w}$
- $k_h$  = horizontal permeability (m<sup>2</sup>)
- $k_v$  = vertical permeability (m<sup>2</sup>)
- $I_{\text{ani}}$  = anisotropy index =  $\sqrt{\frac{k_h}{k_m}}$  $k_v$

The layer thickness is measured perpendicularly to the aquifer strata (Figure 15). This is also valid for the deviation angle. The equation is valid for deviation angles up to 85°.

This skin is calculated automatically from the penetration angle of the producer and injector that are specified by the user in the DoubletCalc input screen. It has a negative sign. During the simulation it is added to potential skins resulting from other factors like well damage or stimulation, which can be entered by the user directly.

If impermeable layers occur within the aquifer, the layer thickness is the thickness of the permeable sub-layer. The presence of impermeable layers, or, in other words, increasing anisotropy, decreases the positive effect of the inclined well. Appendix 2 goes into the details of dealing with sub-layers.

The ratio between the productivity index with and without skin due to penetration angle provides a better understanding in the effect of having an oblique penetration angle than the skin. Productivity is calculated as (equation 6.5 from Verruijt (1970) and Dake (1978)):

# % &'&( )\* +,-. /010 <sup>2</sup> 3 4564 .............................................................................. (eq. 30)

with:

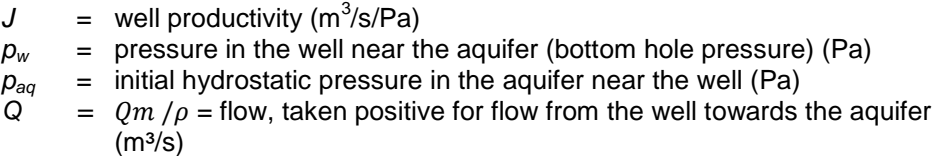

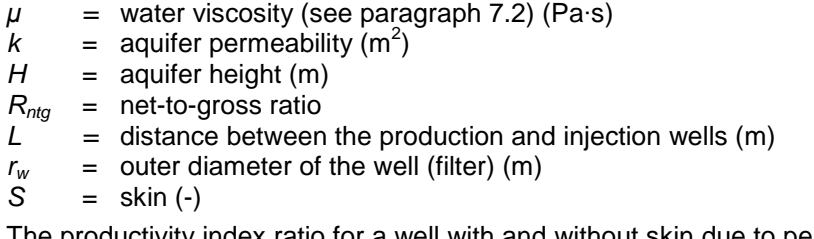

The productivity index ratio for a well with and without skin due to penetration angle, after some rewriting, is:

;<=> >== ;">3-<= >== 1? <sup>2</sup> 3 @ 1? <sup>2</sup> 3 @5 A ................................................................................... (eq. 31)

with:

 $L =$  distance between the production and injection wells (m)

 $s_{\theta}$  = skin due to penetration angle (-)

 $r_w$  = outer diameter of the well (filter) (m)

L is typically between 1500 and 2000 m, and  $r_w$  about 0.1 m. For these values, the productivity improvement is about 10% per unit skin:  $J_{vertical} / J_{horizontal} = 1.1$  for a skin of 1 (also see Figure 16 and Figure 17).

# 9 Solution method

The pressure balance  $f_{db}$  (equation 31), given geological and installation parameters, is a function of pump pressure ( $\Delta p_{\text{pump}}$ ) and mass flow ( $Q_m$ ):

( , ) 0 1 1 <sup>=</sup> , <sup>+</sup>∑<sup>∆</sup> ,1 <sup>−</sup> , <sup>=</sup> <sup>∆</sup> <sup>=</sup> − = + *db pump m N k f db pstat <sup>p</sup> p<sup>k</sup> <sup>k</sup> p istat f p Q* .......................... (eq. 32)

At a given pump pressure  $Q_m$  is solved from the pressure balance using the commonly employed secant numerical method.

The pressure balance is build segment after segment, starting at  $p_{stat,p}$ , the static aquifer pressure at the production well. Figure 18 shows the order of segments and nodes.

Pressure and temperature are known in the aquifer at the production well (node 1). From here, pressure and temperature difference are calculated for each subsequent doublet element (Figure 18, Table 10 and Table 11), at given pump pressure  $Δp_{\text{pump}}$  and mass flow  $Q_m$ . The pressure and temperature differences over a doublet element can be calculated explicitly for each element, with the exception of the wells (calculation user specified section length), provided the pressure and temperature at the inlet point of the doublet element are known.

The wells are split into a number of segments to increase the accuracy of the calculation of pressure and temperature difference over the well (this is the segment length under 'C) Well properties' in Figure 2). It is advisable to choose the segment length neither smaller than the length of the shortest tubing segment (for this will cause uncertainty), nor very small (for this will increase the calculation time). Equations 9 and 19 are solved simultaneously for each segment using the secant method, at given pressure and temperature at the inlet of the well segment. This yields pressure and temperature at the outlet of the well segment. In this way all segments are calculated subsequently.

The result of the calculation is an estimate of pressure, temperature, mass flow and volume flow at each node.

# 10 Parameter range

A number of parameters in the DoubletCalc input screen must be specified in terms of a minimum, median and maximum value (chapter 5):

- Gross thickness and net to gross ratio of the aquifer. The range of these parameters can be estimated from the corresponding values in the available wells or maps.
- Aquifer permeability. the range the permeability can be estimated from the reservoir average permeabilities of relevant well tests and / or petrophysical analyses.
- Depth to top aquifer. Only a median value must be specified for the depth. DoubletCalc automatically calculates the min and max values by subtracting resp. adding 10%. This may seem a large uncertainty for a depth map. The reason for having 10% is that the uncertainty in depth is used to take account for the fact that no uncertainty is allowed for the geothermal gradient.

The above mentioned parameters are considered to be independent of each other. Therefore it is possible to calculate a probability distribution of the geothermal power from the parameter range using stochastic simulation (Monte Carlo). The probability distribution of the parameters is modelled as a double triangle (Figure 20).

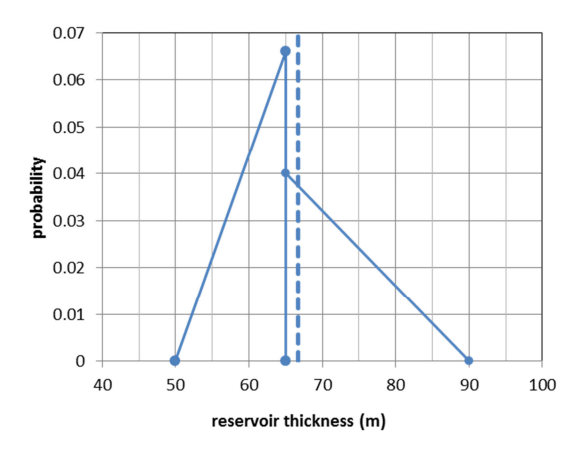

Figure 20 Example of a double triangle probability distribution. The user specified minimum, median and maximum values in this example are 50, 65 and 90. The resulting average is 66.7 (dashed line). The surface under both triangles is equal.

# 11 Calculated characteristics of the geothermal doublet system

After running the Monte Carlo simulation, three characteristics of the doublet system are presented in a probabilistic plot (chapter 10: Parameter range):

- Flow at (the inlet of) the heat exchanger
- Geothermal power
- Coefficient Of Performance (COP)

The following paragraphs explain how these characteristics are calculated.

### **11.1 Geothermal power**

Once the mass flow at given pump pressure is calculated, the power issued to the heat exchanger is given by:

$$
P_{he} = Q_m c_p \Delta T_{he}
$$
 *........ ........ ........ ........ ........ ........ (eq. 33)*

The heat capacity of water  $c_p$  can be calculated because pressure, temperature and salt content at the inlet of the heat exchanger are known.

# **11.2 Required pump power**

The net power  $P_{\text{pump net}}$  the pump should supply is:

*pump m pump net <sup>v</sup> pump p Q P* = *Q* ∆*p* = ∆ ρ , ............................................................ (eq. 34)

The gross power is

*Ppump*,*gross* = *Ppump*,*net* /η ............................................................................. (eq. 35)

with  $\eta$  being the user specified pump efficiency.

# **11.3 Coefficient of performance (COP)**

De Coefficient of Performance (COP) is defined as the geothermal power extracted by the heat exchanger from the produced water divided by the power needed for producing and injecting the water:

$$
COP = \frac{P_{he}}{P_{pump, gross}}
$$

# 12 Considerations

### **12.1 Power gain by density difference between production and injection well**

The temperature of the water is several tens of degrees Celsius lower in the injection well than in the production well. After all, the hot production water has been cooled in the heat exchanger. Therefore, the density of the water is higher in the injection well than in the production well. The resulting difference in hydrostatic pressure  $\Delta p_h$  between the two wells is:

*<sup>p</sup> <sup>p</sup> <sup>p</sup> <sup>g</sup>*( ) *<sup>h</sup>* <sup>∆</sup> *<sup>h</sup>* <sup>=</sup> ,*ih* <sup>−</sup> , *ph* <sup>=</sup> <sup>ρ</sup>*<sup>i</sup>* <sup>−</sup> <sup>ρ</sup> *<sup>p</sup>* <sup>∆</sup> ........................................................... (eq. 37)

with:

 $p_{h,i}$ ,  $p_{h,p}$ = hydrostatic pressure in the injection and production wells, respectively  $\overline{\rho}_i$ ,  $\overline{\rho}_p$  = average density in the injection and production wells, respectively  $\Delta h$  = average depth (from top to bottom) of injection and production wells The increased power  $P_h$  is:

$$
P_h = \Delta p_h Q_v
$$

For a typical doublet the pressure difference is approximately 1-2 bar. At a typical flow rate  $Q<sub>v</sub>$  of 150 m<sup>3</sup>/h the extra power is 4-8 kW. In practice this means that, at a given pump pressure, the flow rate will be higher if the density difference is taken into account. The increased power is calculated by the software.

#### **12.2 Difference between produced and injected flow**

One of the starting points of the calculation is that the average pressure in the aquifer remains constant during production. This is the case if the volume of the produced water equals the volume of the injected water. However, this is not the case.

The temperature of the water that is being injected into the reservoir is approximately equal to the temperature of the water at the outlet of the heat exchanger. The temperature of the produced water is approximately equal to the initial reservoir temperature. Therefore the density of the injected water is higher than that of the produced water. Because the mass flow is similar in the entire system (paragraph 5.2), the volume of the produced water exceeds the volume of the injected water. This will result in a decrease of the average reservoir pressure.

The total effect is negligible because:

- The density difference caused by the temperature difference is only about 1%.
- The injected water is being reheated by the reservoir rock, which initially has the temperature defined by the geothermal gradient and the average surface temperature. Only about 20-40% of the volume of the injected water remains at the lower injection temperature.

Therefore this effect is ignored.

# **12.3 Viscosity of the injected water**

The temperature of the injected water is approximately equal to the temperature of the water at the outlet of the heat exchanger. This low temperature has a considerable effect on the viscosity of the injected water. For example, at a production water temperature of 60 °C the viscosity is about 0.63 cP, whereas the viscosity of the injected water at 30 °C is about 0.94 cP. The 50% increase in viscosity results in a pressure drop from injection well to aquifer of that is 50% higher than at the production well. The choice of the right temperature for the injected water for calculation of the viscosity is therefore important.

There are two opposing effects:

- The injection water reheats quickly like described in paragraph 12.2. This reduces the pressure drop from injection well to aquifer.
- Over time, the aquifer rocks surrounding the well will cool down to the temperature of the injected water. The largest pressure drop will take place around the well ( $\Delta p \approx \ln(r)$ , with r begin the distance to the well).

This justifies the chosen approximation to use the temperature of the injected water near the bottom of the well for calculating the viscosity.

### **12.4 Depleted reservoir and negative pressures**

Negative pressures in the upper part of the (production) well may be observed in the base case details file, and possibly in the result table (lower right hand side 'pressure at heat exchanger'). In most cases this is caused by the difference between the reservoir pressure (HP<sub>res</sub>) and the (static) pressure of the water column in the (production) well at reservoir level (bottom hole pressure BHP). If negative pressures result from a scenario, a popup will be shown (Figure 14), but the calculation will be finished normally.

The density and hence the static pressure of the water column in the well is determined by the salinity of the reservoir brine, which is constant over the entire well trajectory. In the subsurface it is assumed that the salinity increases linearly with depth, from 0 ppm at surface level, to the specified salinity at reservoir level (see equation on page 35). Therefore the reservoir pressure is lower than the static pressure in the water column. In reality, at atmospheric well head pressure, the water will flow back from the producer into the reservoir, and the water level in the producer will drop below surface, if the pump is switched off and the producer is not connected to the injector.

DoubletCalc assumes a closed doublet system with balanced pressures. The software will return negative pressures in case the pump pressure is specified too low to overcome the difference in reservoir pressure and the static pressure in the water column. This may also be the case if the pump depth is set too shallow in the production well. Because a negative pressure is physically impossible, this means that the water cannot be pumped from producer to injector.

In order to prevent negative pressures in the well, it is advised to increase the pump pressure iteratively until the DoubletCalc output shows a well head pressure of at least 1 bar.

For a depleted reservoir, in practice, the pump pressure will have to be increased considerably to prevent negative pressures and to enable the extraction of water from the reservoir. Similarly, the injection pressures can be very low for a depleted reservoir. The flow rates will be high. Another possibility to prevent negative pressures, is to increase the friction in the injector by reducing the casing diameter (pinching).

# 13 References

Batzle, M., & Wang, Z. (1992). Seismic properties of pore fluids. Geophysics, Vol. 57, 1396-1408.

Beggs, H., & Brill, J. (1973). A study of two-phase flow in inclined pipes. Journal of Petroleum Technology, May 1973, 607-617.

Bonté, D, Van Wees, J.-D. and Verweij, J.M. (2012). Subsurface temperature of the onshore Netherlands: new temperature dataset and modelling. Netherlands Journal of Geosciences v91-4, p491-515.

Choi, S.K., Ouyang, L.-B. and Huang,W-S. (2008). A comprehensive comparative study on analytical PI/IPR correlations. SPE 116580

Dake, L.P.(1978): Fundamentals of reservoir engineering, Elsevier, Developments in Petroleum Science 8,

Farshad, F., & Rieke, H. (2006). Surface-roughness design values for modern pipes. SPE Drilling & Completion, Vol. 21, 212-215.

Feistel, R., & Marion, G. (2007). A Gibbs-Pitzer function for high-salinity seawater thermodynamics. Progress in Oceanography, 515-539.

Garcia-Gutierrez, A., Espinosa-Paredes, G., & Hernandez-Ramirez, I. (2001). Study on the flow production characteristics of deep geothermal wells. Geothermics, Vol. 31, 141-167.

Grunberg, L. (1970). Properties of sea water concentrations. Third International Symposium on Fresh Water from the Sea, Vol. 1, pp. 31-39.

Odeh, A.S. (1980). An Equation for Calculating Skin Factor Due to Restricted Flow Entry. JPT

Rogers, E.J., Economides, M.J. (1996): The skin due to slant of deviated wells in permeability-anisotropic reservoirs. SPE 37068

Saidikowski, R.M. (1979). Numerical Simulations of the Combined Effects of Wellbore Damage and Partial Penetration. Paper SPE 8204 presented at 1979 AFTCE, Las Vegas, NV, September 23 - 26.

Verruijt, A. (1970): Theory of Groundwater Flow. Macmillan, 1970.

# 14 Signature

Utrecht, <datum> TNO

Head of department

<naam afdelingshoofd> H.F. Mijnlieff, A.N.M. Obdam, J.D.A.M. van Wees, M.P.D. Pluymaekers and J.G. Veldkamp

# A Example of the 'base case details' file

Part 1: initial hydrostatic aquifer properties @producer:

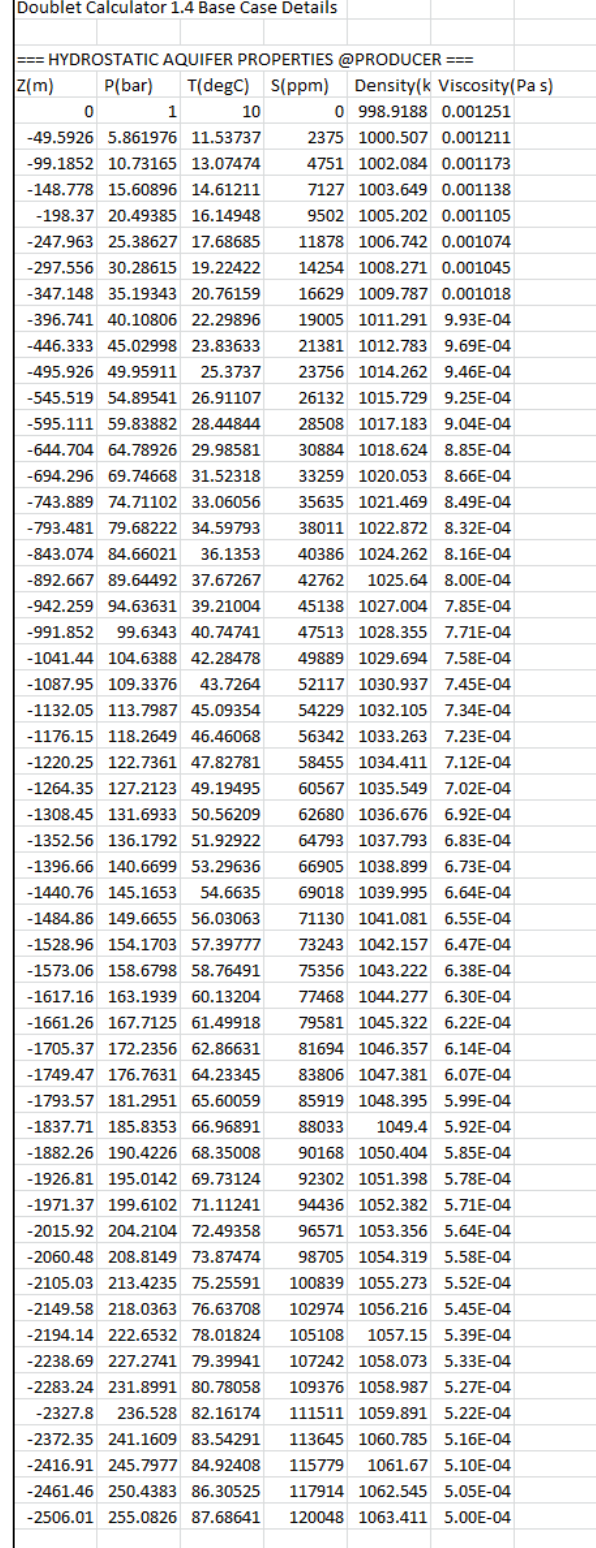

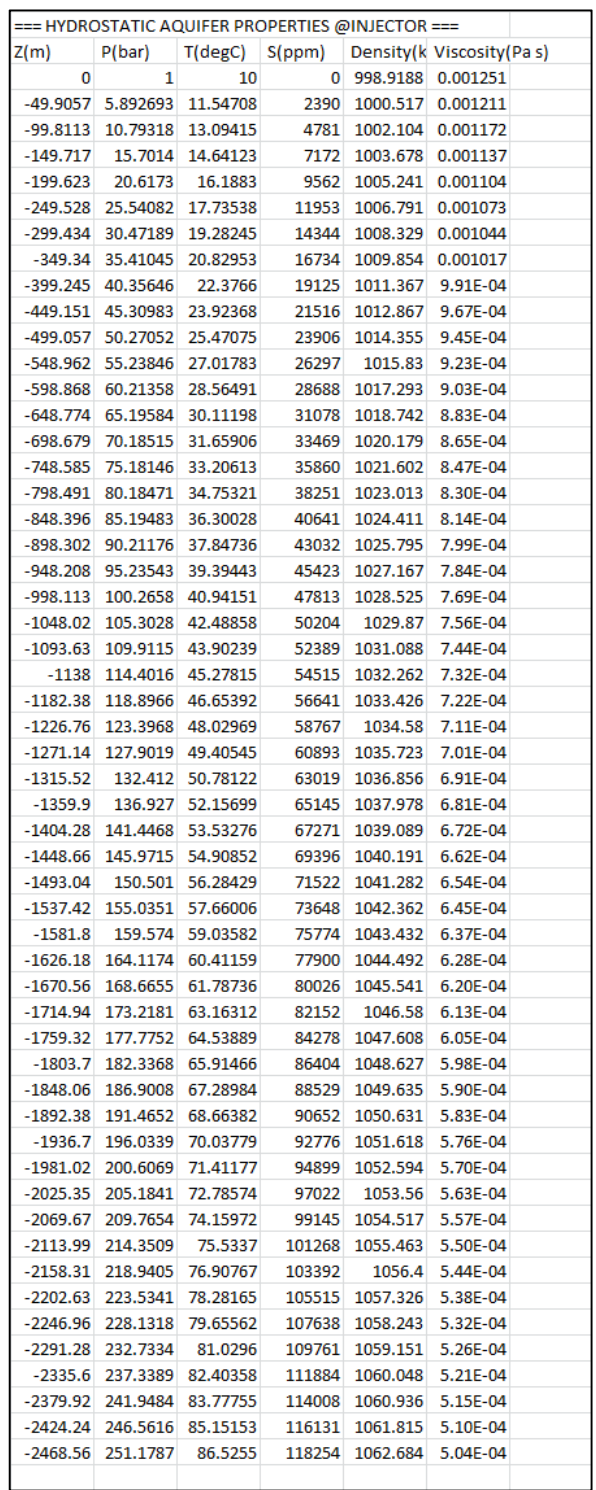

# Part 2: initial hydrostatic aquifer properties @injector:

# Part 3: parameters calculated per 'calculation length' section in producer:

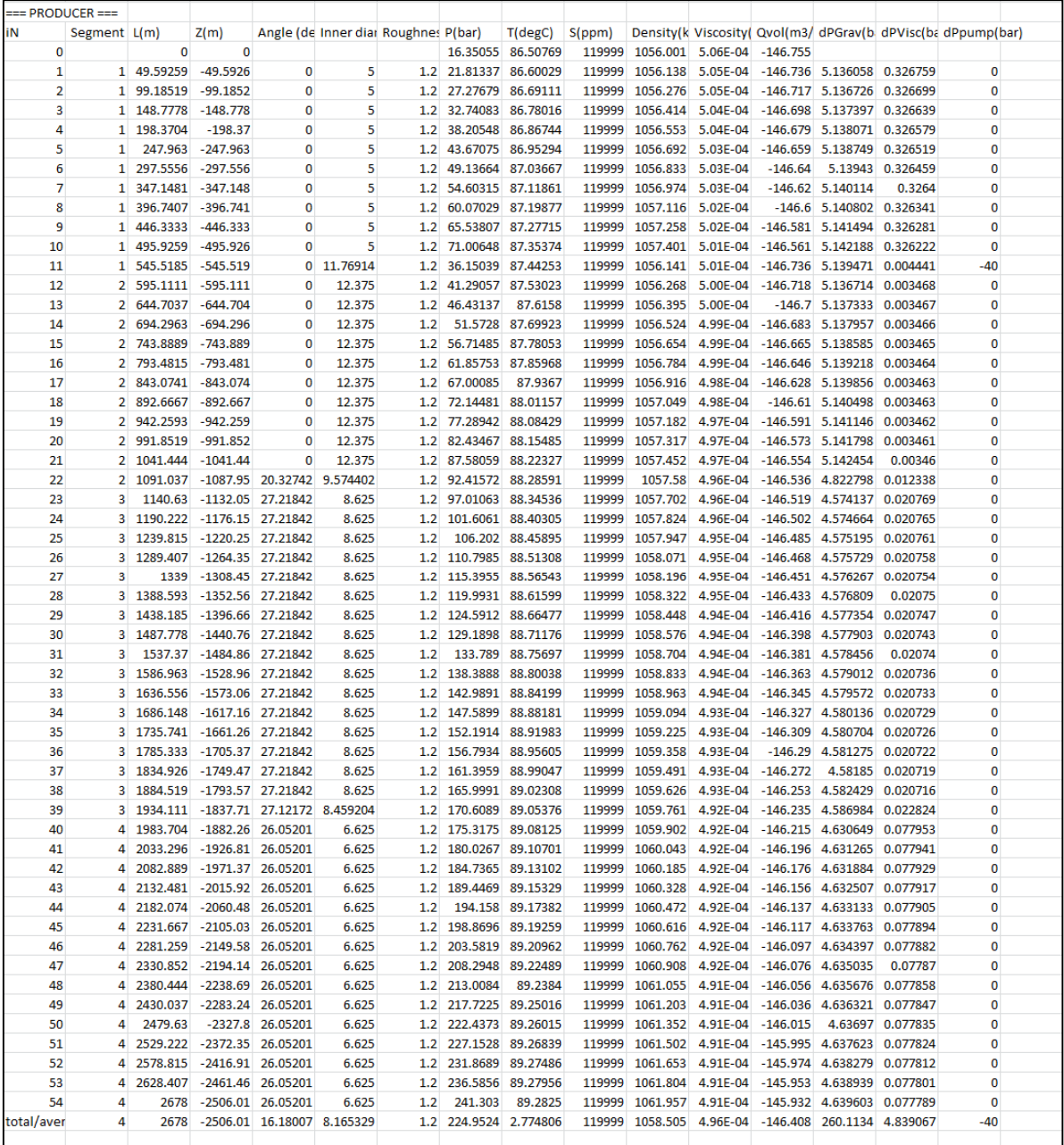

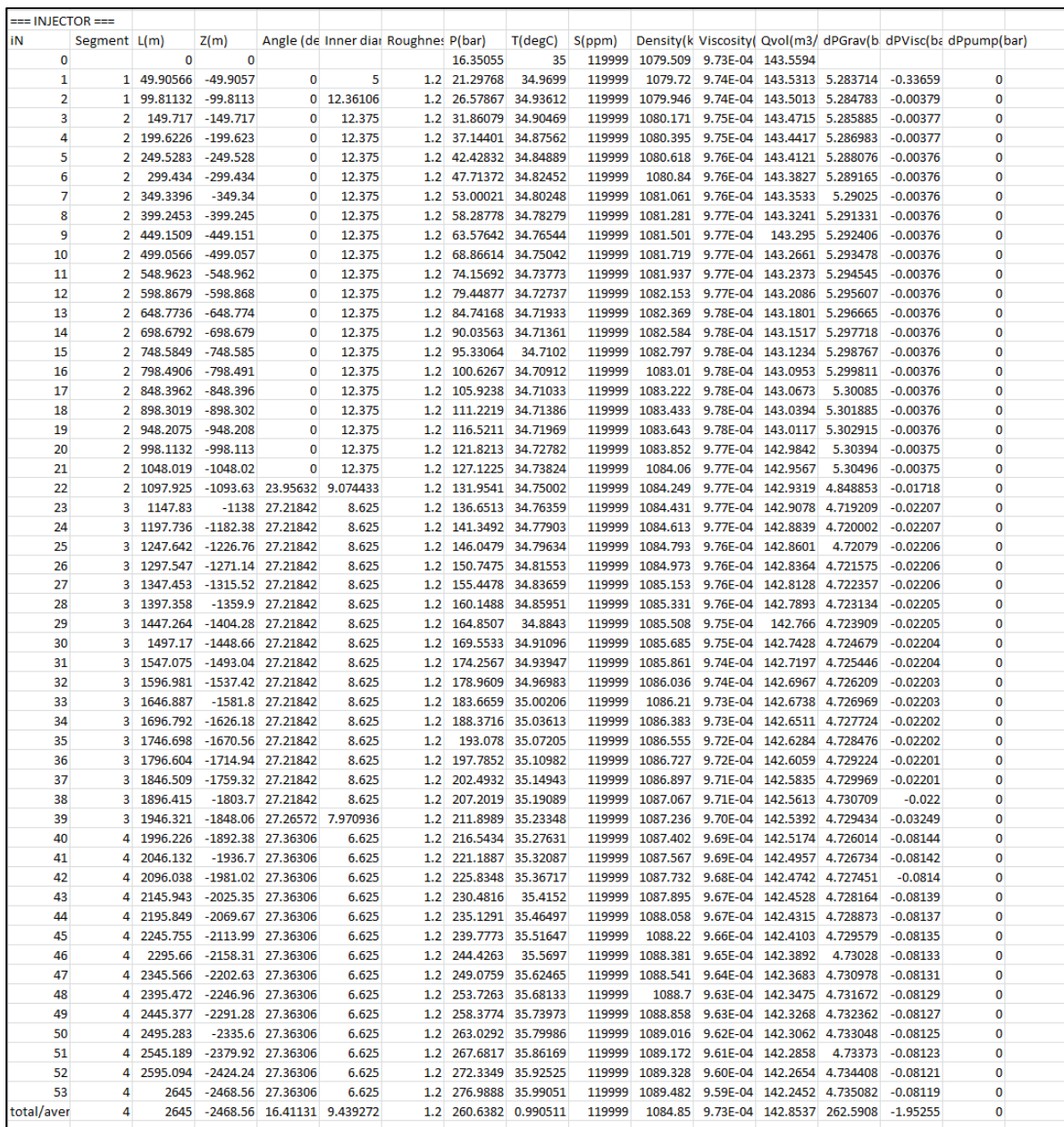

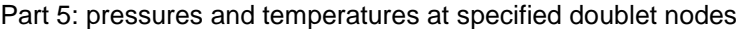

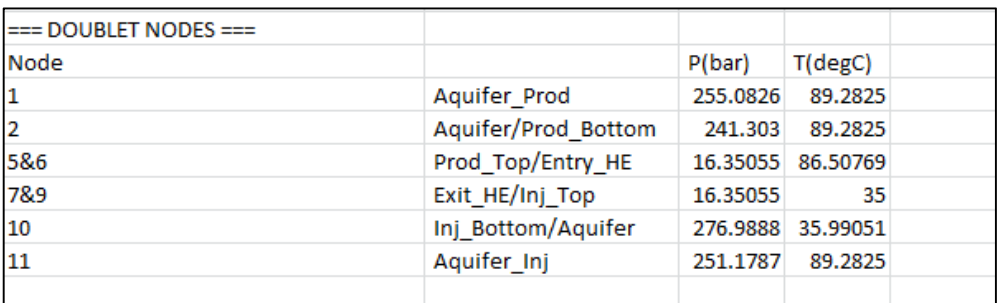

Part 6: base case results, calculated for the specified median values:

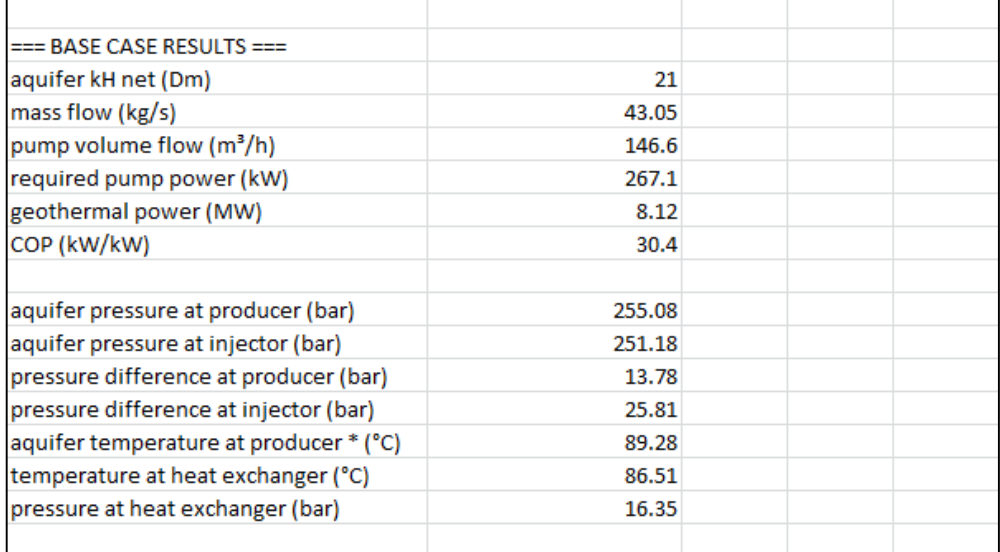

Part 7: stochastic results, calculated for the specified median values:

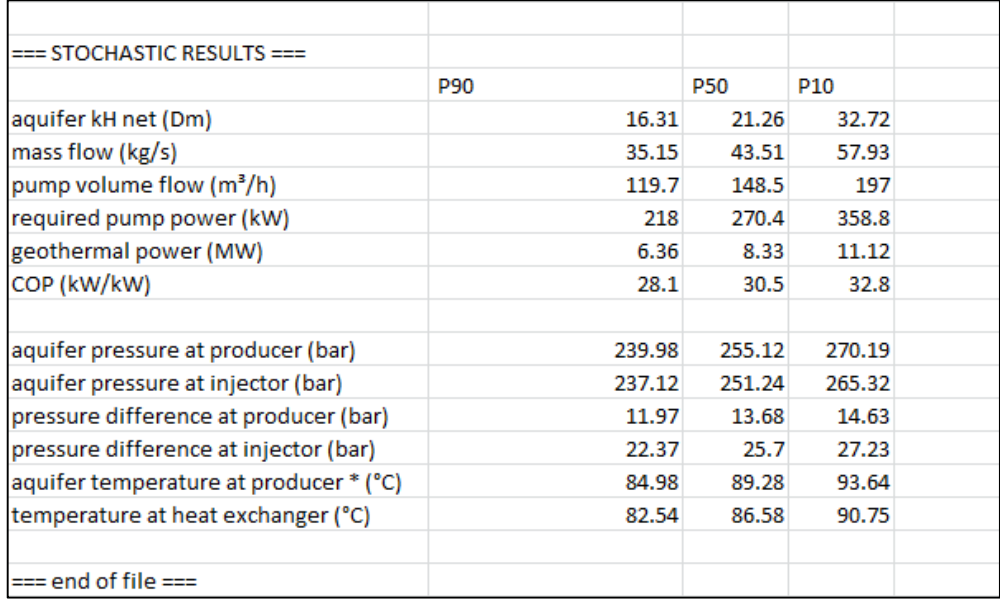

DoubletCalc assumes that the aquifer consists of a single continuous layer. The input data for DoubletCalc can be calculated using the approximation specified below in case the aquifer consists of various sub-layers. Figure 21 shows an example of a complex reservoir.

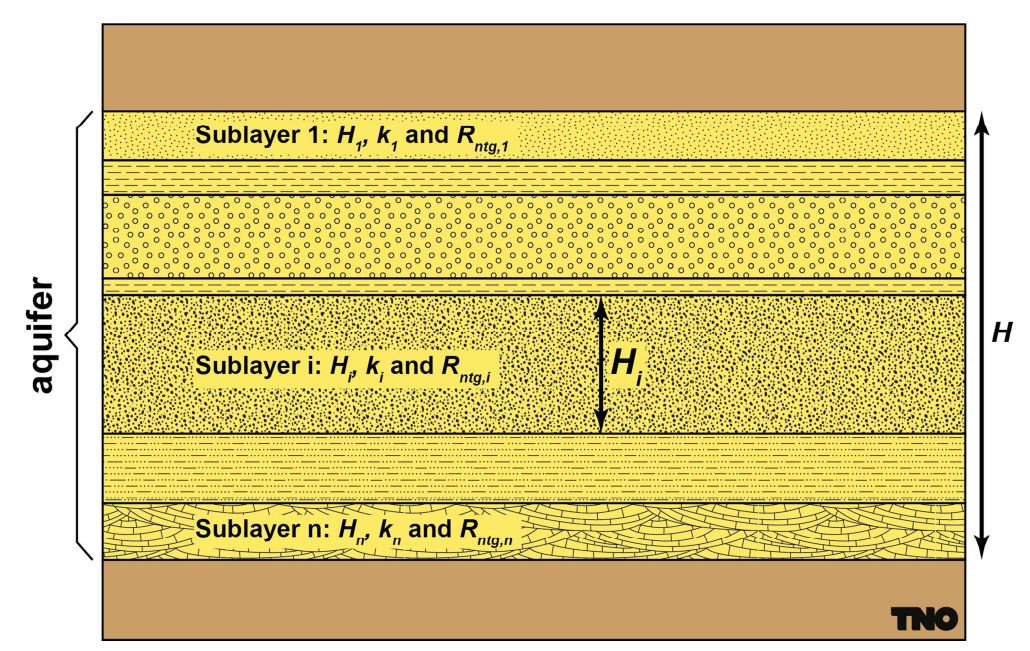

Figure 21 Example of an aquifer consisting of various sub-layers with different characteristics.

The stratification of the aquifer influences the effective average permeability, net height and net-to-gross ratio. These parameters are used for calculating the productivity index J (see Verruijt 1970, equation 6.5 and Dake 1978):

# % &'&( )\* +,-. /010 <sup>2</sup> 3 4564 ........................................................................................ (1)

with:

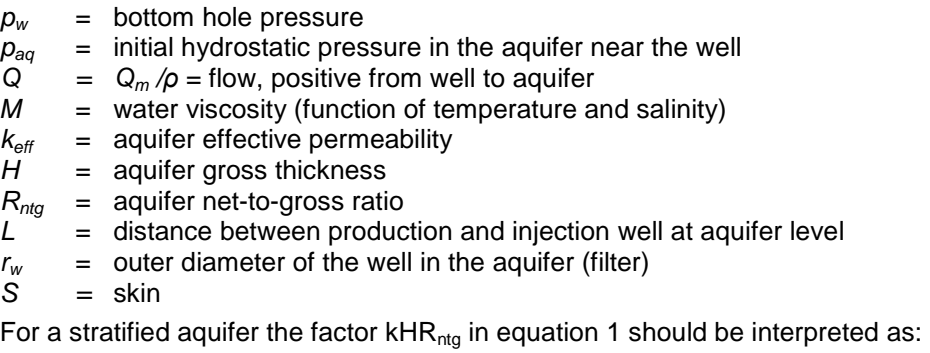

BCDEF ∑ B HI CDEF, .................................................................................... (2)

with  $k_i$ , H<sub>i</sub>, and R<sub>ntg,i</sub> being the permeability, gross thickness and net-to-gross ratio of the individual layers. The assumption is the flow is parallel to the stratification in the

aquifer. The DoubletCalc input parameters  $k$ , H, and  $R_{ntg}$  should be chosen in such a way that the product  $kHR_{ntg}$  meet the result of equation 2. The gross aquifer thickness H is also used for more calculations within the software than just the product of k, H and R. Therefore the value of H cannot be changed at will. The parameters net-to-gross and permeability can be changed, as long as the product kHR remains correct.

The net-to-gross ratio follows from

DEF ∑ +,-., K + ................................................................................................. (3)

The permeability follows from

B ∑ K +,-., +,-. ................................................................................................... (4)

The gross thickness H, the net-to-gross ratio  $R_{ntg}$  (equation 3) and the permeability k (equation 4) are entered into the DoubletCalc input screen.

# C Explanation of characters and symbols

The units given below are in SI. The parameters in the DoubletCalc input and output screens are entered / reported in 'practical' units, for example milli-Darcy for permeability, ppm for salinity and °C for temperature.

Internally, DoubletCalc uses SI units except for emperical functions which as used as published in literature.

# **English**

- $c_p$  heat capacity (J/(kg⋅K))
- CoP Coefficient of Performance
- d depth, positive downward from surface level (m)<br> $d_{\text{ion}}$  depth to top aquifer (m)
- depth to top aquifer (m)
- $D$  tubing / casing diameter (m)
- f friction number
- g gravitational acceleration 9.80665 m/s<sup>2</sup>
- $H$  aquifer thickness, measured perpendicular to the strata  $(m)$
- k permeability  $(m^2)$
- $k_t$ thermal conductivity (W/(m·K))
- $l$  length along tubing / casing  $(m)$
- L distance production injection well at aquifer level  $(m)$
- p pressure (Pa)
- $P$  power (W)
- $q_w$  heat exchange well surroundings (W/m)<br> $Q_v$  (volume) flow (m<sup>3</sup>/s)
- $\ddot{Q}_v$  (volume) flow  $(m^3/s)$
- $Q_m$  mass flow (kg/s)
- $r \cdot$  radius of tubing / casing (m)
- $R_e$  Reynolds number
- $R_{ntq}$  net-to-gross ratio
- s salinity (salt content of aquifer brine) (weight fraction, ppm)
- S skin
- $t$  time (s)
- $T$  temperature( $\mathrm{K}$ )
- $v$  average water velocity in the tubing  $(m/s)$
- z height, measured negative downward from surface level (m)

# **Greek**

- *α*t thermal diffusivity (m<sup>2</sup>/s)
- ∆ difference
- *ε* tubing / casing roughness (m)
- *λ* geothermal gradient (°K/m)
- *µ* water viscosity (Pa·s); 1cP = 0.001 Pa·s
- *η* pump efficiency (%)
- $\rho$  density (kg/m<sup>3</sup>)
- $\rho_{\text{fw}}$  densify fresh water (kg/m<sup>3</sup>)
- $σ$  e<sup>γ</sup> = 1.781072, with Euler's constant γ = 0.577216
- *θ* well deviation with respect to vertical

# **Subscripts**

- ani anisotropy
- aq aquifer
- c casing
- db pressure balance
- g rock
- $gt$  geothermal<br>  $h$  hydrostatic
- $h$  hydrostatic<br>he heat exchai
- heat exchanger
- $i$  injection well
- in (inner-)diameter or radius
- k node number
- out outer-)diameter or radius
- $p$  production well<br>sur surface
- surface
- stat static (pressure, temperature)<br>top top aquifer
- top aquifer
- $w$  well